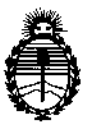

**Ministerio de Salud Secretaría de Políticas, Regulación e Institutos** A.N.M.A.T

# DISPOSICIÓN N° $\cong$  **3**  $9$   $0^{'}$  (

 $\mathbf{I}$ 

I I I

 $\mathbf{I}$ 

I I I

\

÷

# BUENOS AIRES, **2 1 D C 2016**

(ANMAT), Y VISTO el Expediente Nº 1-47-3110-3896-15-6 del Registro de esta **Administración Nacional de Medicamentos, Alimentos y Tecnología Médica**

# CONSIDERANDO:

ا<br>Que por las presentes actuaciones PROPATO HNOS. S.A.I.C. solicita **se autorice la inscripción en el Registro Productores y Productos de TecnblOgía Médica** (RPPTM) de esta Administración Nacional, de un nuevo producto médico.

1 **Que las actividades de elaboración y comercialización de prod¡uctos** médicos se encuentran contempladas por la Ley 16463, el Decreto 9763/64, y MERCOSUR/GMC/RES. Nº 40/00, incorporada al ordenamiento jurídico nacional por Disposición ANMAT Nº 2318/02 (TO 2004), y normas complementarias.

**Que consta .Ia evaluación técnica producida por la Dirección Nacional de Productos Médicos, en la que informa que el producto estudiado reúnk los** I **requisitos** técnico~ **que contempla la norma legal vigente, y que¡ los establecimientos declarados demuestran aptitud para la elaboración y el cohtrol de calidad del producto cuya inscripción en el Registro se solicita. \**

**Que corresponde autorizar la inscripción en el RPPTM del** prod~cto médico objeto de la solicitud.

**Que se actúa en virtud de las facultades conferidas por el Decreto** Nº 1490/92 y Decreto Nº 101 del 16 de diciembre de 2015.

**Por ello;**

ELADMINISTRADOR NACIONAL DE LA ADMINISTRACIÓN NACIONAL DE MEDICAMENTOS,ALIMENTOSY TECNOLOGÍA MÉDICA DISPONE:

 $\overline{\mathscr{L}}$   $\Lambda$ 

1

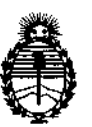

**Ministerio de Salud Secretaría de Políticas, Regulación e Institutos** A.N.M.A.T

# DISPOSICIÓN N°  $-13906$

**ARTÍCULO 10.- Autorízase la inscripción en el Registro Nacional de Productores y** I Productos de Tecnología Médica (RPPTM) de la Administración Nacional de Medicamentos, Alimentos y Tecnología Médica (ANMAT) del producto médico **marca Zoll., nombre descriptivo Desfibriladores y nombre técnico Desfibrilbdores,** de acuerdo con lo solicitado por PROPATO HNOS. S.A.I.C., con los<sup>1</sup> Datos **Identificatorios Característicos que figuran como Anexo en el CertificÁdO de Autorización <sup>e</sup> Inscripción en el RPPTM, de la presente Disposición y que<sup>l</sup> forma parte integrante de la misma. <sup>I</sup>**

ARTÍCULO 2º.- Autorízanse los textos de los proyectos de rótulo/s y de **instrucciones de uso que obran a fojas 183 y 184 a 208 respectivamente.**

**ARTÍCULO 30.- En los rótulos e instrucciones de uso autorizados deberá figurar la** 1 leyenda: Autorizado por la ANMAT PM-647-217, con exciusión de toda otra **leyenda no contemplada en la normativa vigente.**

**ARTÍCULO 40. - La vigencia del Certificado de Autorización mencionado en el Artículo 1° será por cinco (S) años, a partir de la fecha impresa en el mismo.**

**ARTÍCULO 50.- Regístrese. Inscríbase en el Registro Nacional de Producthres y Productos de Tecnología Médica al nuevo producto. Por el Departamento d¿ Mesa de** Entrada, notifíquese al interesado, haciéndole entrega de copia autenticada de **la presente Disposición, conjuntamente con su Anexo, rótulos e instrucci0ies de uso autorizados. Gírese a la Dirección de Gestión de Información Técnica a los fines de confeccionar el legajo correspondiente. Cumplido, archívese.**

Expediente N° 1-47-3110-3896-15-6

DISPOSICIÓN N°

RC

*t*

 $= 13906$ 

dr. Boberto Lemi **SlIbadmlnlsmdor NacloRaI A.N .M.A.T.**

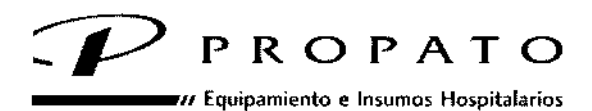

/, Rodr;gue~ Pena 2045 • B1676BUO . Santo. Lugares - Bs. As. ,I"fono: 011-4757-9064 (L.Rot.) - Fax: 54-11-4757-0276/ 2708 ,b: [www.propato.com.ar-e-ma.!:propato\(Mpropato.com.ar](http://www.propato.com.ar-e-ma.!:propatoMpropato.com.ar)

# ROTULO

 $1.$  Fabricado por: intervals of the contract of the contract of the contract of the contract of the contract of the contract of the contract of the contract of the contract of the contract of the contract of the contract

 $= 13906$ 

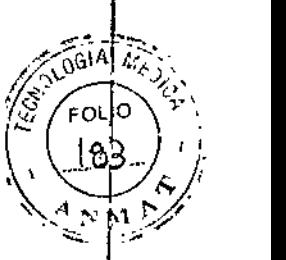

# 21 DIC 2018

- a) Zoll Medical Corporation -269 y 271 Mill Road, Chelmsford, MA 01824-4105, Estados Unidos-
- b) Bio-Detek Incorporated -525 Narragansett Park Drive, Pawtucket, RI 02861, Estados Unidos-
- 2. Importado por PROPATO HNOS. S.A.I.C. Av. Rodríguez Peña 2045 Santos Lugares Bs. As. Argentina
- 3. Desfibriladores, Marca: Zoll
- 4. Modetos:
- 5. Serie N<sup>o</sup>:

 $\frac{1}{2}$ 

 $\ddot{i}$ 

ł

- 6. Fecha de Fabricación:
- 7. Formas de presentación: una unidad con sus accesorios.
- 8. Condiciones de Almacenamiento: Temperatura: ~20°C a 60°C; Humedad Relativa: 5% a 95%
- 9. Director técnico: Gustavo Daniele farmacéutico MN 13086
- 10. Autorizado por la A.N.M,A.T PM-647-217
- 11. Venta Exclusiva a Profesionales e Instituciones Sanitarias,

 $PABLO$   $\not\in \nlozenge$ ODERADO PROP<sup>1</sup>

 $S$  A.I.C. OPATO HN9<sup>6</sup> **EVERY OF PANIELE**<br>**arm.** DIRECTOR FEORICO<br>M.N. 3006 M.R. 22.529.000<br>M.N. 3001 22.529.000

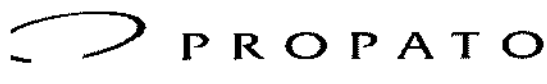

 $\boldsymbol{u}$  Equipamiento e Insumos Hospitalarios

/. Rodríguez Pe~a 2045 . B1676BUO - Santos lugares - Bs. As. léfono' 011-4757-9064 (LRot.) - Fax: 54-11-4757-0276/ 2708 ,b: [www.propato.com.ar](http://www.propato.com.ar) e-mail: propatotPpropato.com.ar

# **INSTRUCCIONES DE USO:**

- 1. Fabricado por:
	- a) Zoll Medical Corporation -269 y 271 Mili Road Chelmsford, MA 01824-4105, Estados Unidos-
	- b) Bio-Detek Incorporated -525 Narragansett Park Drive, Pawtucket, RI 02861, Estados Unidos:
- 2. Importado por PROPATO HNOS. S.A.I.C. Av. Rodríguez Peña 2045 Santos Lugares Bs. As. Argentina
- 3. Desfibriladores, Marca: ZOLL.
- 4. Modelos:
- 5. Formas de presentación: una unidad con sus accesorios.
- 6. Director técnico: Gustavo Daniele farmacéutico MN 13086
- 7. Autorizado por la A.N.M.A.T PM-647-217
- 8. Venta Exclusiva a Profesionales e Instituciones Sanitarias.

#### **Instrucciones de Uso**

Los desfibriladores Zoll combinan las funciones de desfibrilador, visualización del ECG, monitorización avanzada y estimulación transcutánea no invasiva (NTP) con las de comunicación, impresión de datos y grabación. Opcionalmente puede utilizarse con palas internas para la realización de procedimientos a corazón<br>abierto.

#### **Desembalaje**

Inspeccione cuidadosamente los embalajes para detectar fallos. Si el embalaje de envío o el material/de protección están dañados, consérvelos hasta que haya comprobado si el paquete está completo y, el instrumento se encuentra en perfecto estado mecánico y eléctrico. Si el contenido está incompleto, si hay daños mecánicos o si el desfibrilador no supera el autotest eléctrico, se recomienda que se ponga en contacto con un representante autorizado.

# *Cable multifunción (CMF)*

La unidad se suministra con un CMF que se emplea para desfibrilar al paciente. Cualquier otro cable suministrado con la unidad depende de las opciones que haya adquirido.

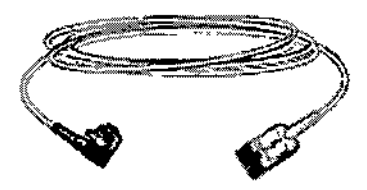

# *Inserción del CMF en la unidad*

*e*

Enchufe el conector del CMF en el conector de entrada de terapia del lateral derecho de la unidad. Empu'e el conector hacia dentro con las flechas alineadas. El conector hará dic cuando encaje en su lugar.

**PROPA** PABLO ODERADO

к∕орато н∖у ხა AVO FOANIELE arm. Gʻ цого<br>18583

I

**James** 

*~.a906 \~)*

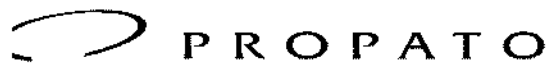

*\_\_\_\_\_ .11* Equipamiento e Insumos Hospitalarios

 $\bar{\text{r}}$ . Rodriguez Peña 2045 - 81676BUO - Santos Lugares - Bs. As. .I,,<fono:011-4757-9064 (l.Rot.) - Fax: 54-11-4757-0276/2708 ,b: [www.propato.com.ar](http://www.propato.com.ar) • e-mail: [propato@propato.com.ar](mailto:propato@propato.com.ar)

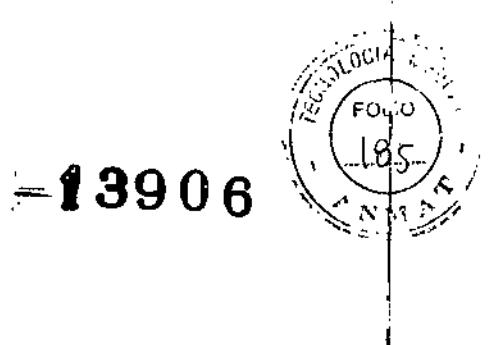

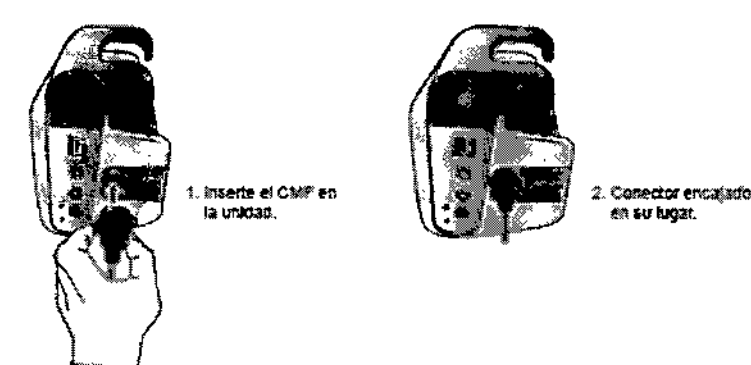

*Extracción del CMF de /a unidad* Gire el conector hacia la izquierda para desbloquearlo y sáquelo del conector del CMF.

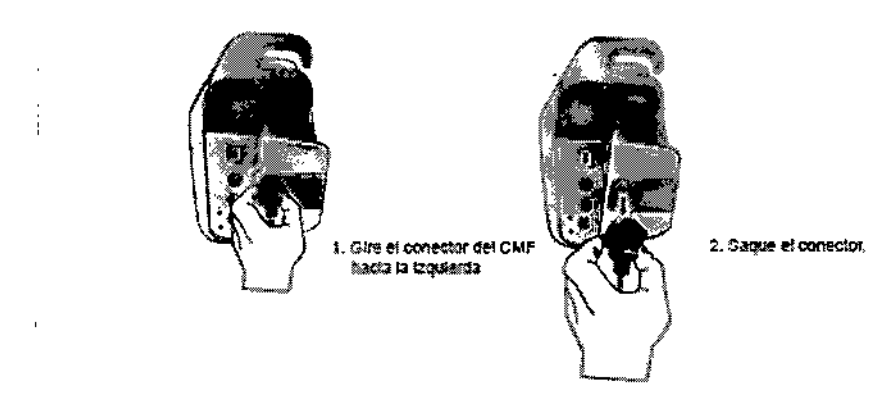

# *cable OneStep (opcional)*

El cable OneStep™ se utiliza con los electrodos OneStep para la monitorización ECG y para usar con Real CPR.<br>Help.

Cuando conecte un electrodo OneStep al cable OneStep, presione los dos conectores al mismo tiempo hasta que el seguro quede encajado, como se muestra en la ilustración,

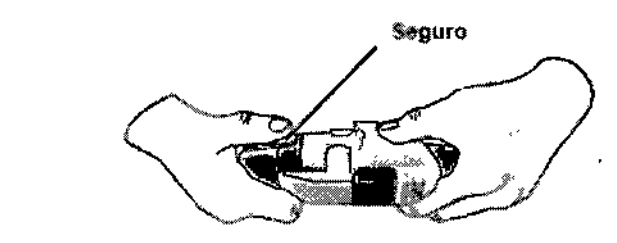

Cuando desconecte el electrodo OneStep y el cable OneStep, presione hacia abajo el seguro con el dec pulgar, como se muestra en la ilustración.

A I.C. **PROPA** CARATTO PABL DERADO

**О**РАТО НЛ РR  $A.I.C.$ E. DANIELE 583

I

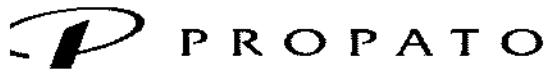

*\_\_\_\_\_ ,11* Eqmpamiento *e* Insumos Hospltalarío5

'. Rodríguez Peñ. 2045 - B1676BUO - Santos lugares - Bs. As. .1.Jono: 011 .4757-9064 (L.Rot.) - Fax: 54-11-4757-0276 / 2708 ~b; [www.propato.com.ar](http://www.propato.com.ar) - e-mail: [propato@propato.com.ar](mailto:propato@propato.com.ar)

# $*13906$

ĞL.

‰

51 P

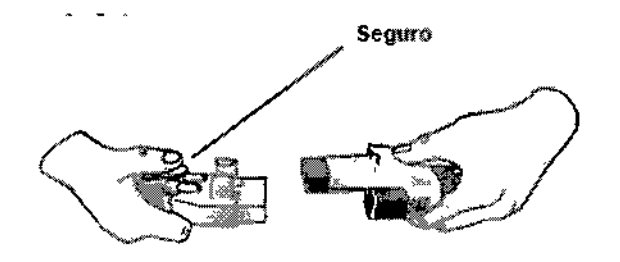

Las palas externas del dispositivo X Series se emplean para la desfibrilación y la cardioversión sincronizada. *Precaución No puede usar las palas para la estimu!ación transcutánea externa. Enchufe el CMF de la umdaa X Series al conector situado en la base de la pala ÁPICE*

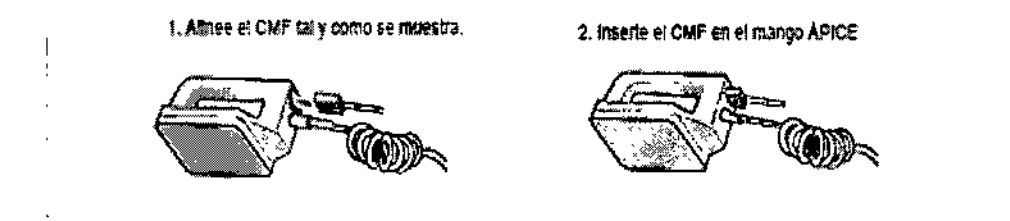

Si necesita separar el CMF de la pala ÁPICE, empuje el botón **SOLTAR** en la dirección de la flecha y desenchufe el CMF.

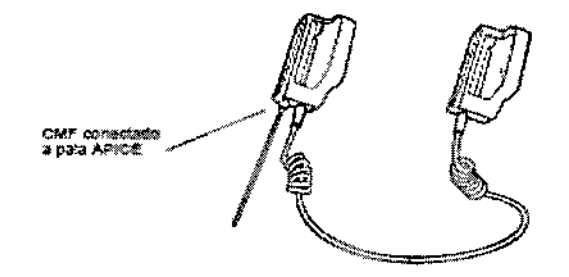

# *Inserción del cable OneStep*

Cuando conecte un electrodo OneStep al cable OneStep, presione los dos conectores al mismo tiempo hasta que el seguro quede encajado.

Cuando desconecte el electrodo OneStep y el cable OneStep, presione hacia abajo el seguro con el dedo pulgar, como se muestra en la ilustración. Ţ

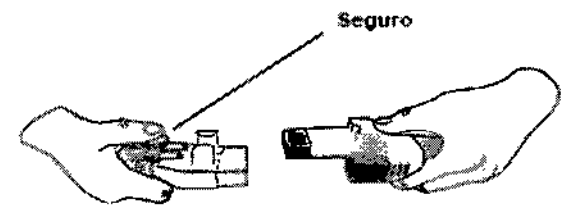

PROPATE PABLO ZICARATTO<br>RADO

PROPATO HN  $S.A.I.C.$ פר Farm. GUSTAVO FIDANIELE

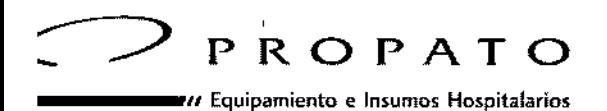

*f.* Rodríguez Pena 2045 • B1676BUO \_ Santos Lugare5 • Bs. As. ,Iéfono: 011-4757-9064 (L.Rot.) - Fax: 54-11-4757-0276/2708 ,b: [www.propato.com.ar](http://www.propato.com.ar) - e-mail.propato@>propato.com.ar

 $-93906$ 

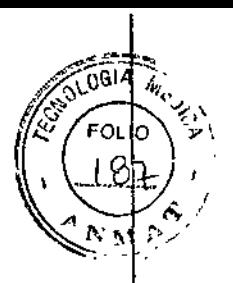

Cuando conecte los cables OneStep a las palas, conecte el cable OneStep de la unidad X Series al conector situado en la base de la pala apical.

1. Alinee el cable OneStep como en la ilustración.

2. Inserte el cable OneStep en la pala APEX

Si debe separar el cable OneStep de las palas APEX, presione el botón de **SOLTAR** en la dirección de la flecha y desenchufe el cable OneStep.

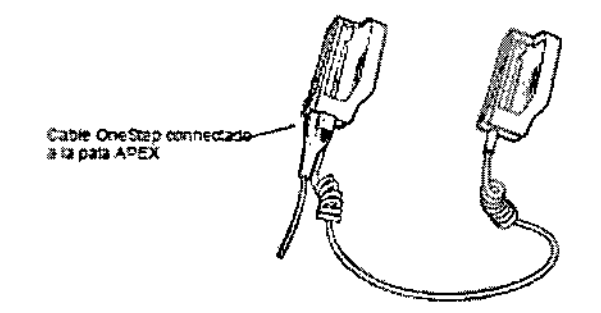

Las palas incluyen controles para seleccionar la energía de desfibrilación, la carga y la administración de una descarga.

Los electrodos de tamaño pediátrico están integrados en el conjunto de la pala debajo de las placas de electrodos estándar. El usuario debe ajustar manualmente la configuración de energía a niveles pediátricos según los protocolos de su institución. Para dejar a la vista la placa pediátrica, pulse el botón PEDI de la parte superior de la pala y, acto seguido, deslice la placa de adulto hacia arriba. Antes de volver <sup>a</sup> colocar la placal de adulto, asegúrese de limpiar la placa pediátrica y el área circundante concienzudamente. Deslice la placa~ de adulto en la pala hasta que encaje en su lugar .

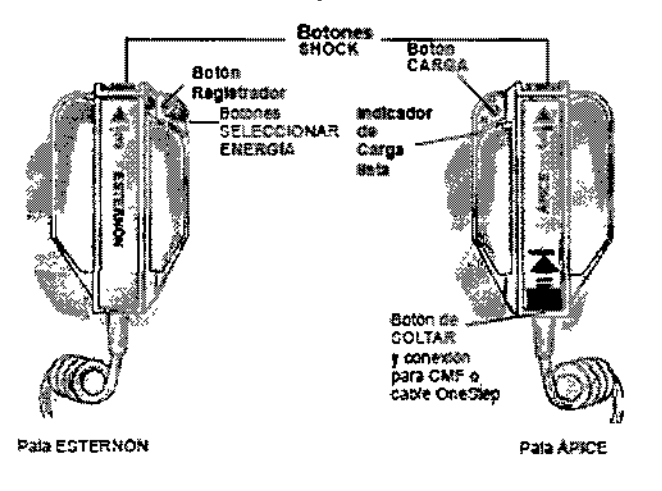

El adaptador de energía auxiliar se emplea como energía de reserva para el funcionamiento de la unidad X Series. Cuando se conecta a la unidad, proporciona energía a esta y carga la batería instalada en su interior. Cuando el cable de energía está enchufado y el conector de energía auxiliar está insertado en la parte posterior de la unidad X Series, el LED de energía auxiliar del panel frontal se ilumina y el icono de energía auxiliar ( ) se muestra en la parte superior de la pantalla de visualización.

**PABI** 

سرم

PROPATO HI os S. ANIEI O F Fat GUST<br>DIREK 16563 ïнь 23086 M.P.3<br>D.N.I. 22.520

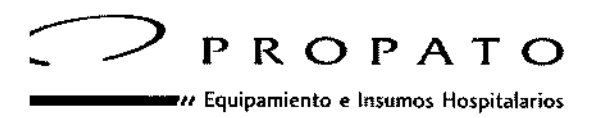

'. Rodríguez Pe~a 2045 • B1676BUO - Santos Lugares. Bs. As. .I"fono: 011.4757-9064 (LRot.) . Fax: 54-11-4757-0276/2708 lb: [www.propato.com.ar](http://www.propato.com.ar) e-mail: [propato@propato.com.ar](mailto:propato@propato.com.ar)

 $-13906$ 

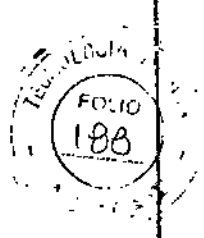

Desfibrilación manual - *Procedimiento de desfibnlación de urgencia con palas -*

- Encendido de la unidad: Pulse el interruptor de encendido verde de la parte superior de la unidad. Las luces verde, amarilla y roja de la parte superior de la unidad parpadean y la unidad muestra el mensaje *COMPR. AUTOMÁ71CA OK.*
- Seleccionar el nivel de energía.
- Preparación de las palas: Compruebe que las palas están conectadas al cable multifunción (CMF) o cable OneStep y que este está conectado a la unidad X Series. Aplique una cantidad generosa de' gel electrolito en la superficie del electrodo de cada pala y frote las superficies de los electrodos entre sí para distribuir unifonnemente el gel aplicado.
- Aplicación de las palas en el tórax.
- Administración de la descarga.

# Procedimiento de desfibrilación de emergencia con electrodos terapéuticos manos libres.

- Encendido de la unidad: Pulse el interruptor de encendido verde de la parte superior de la unidad. Las luces verde, amarilla y roja de la parte superior de la unidad parpadean y la unidad muestra el mensaje *COMPR. AUTOMÁTICA OK*. Si los electrodos de desfibrilación no hacen buen contacto con la piel del paciente y la selección de derivación es Derivación ECG, la unidad muestra el mensaje *COMPR. LECTRODOS TERAPIA* y no permite la administración de energía.
- Seleccionar el nivel de energía.
- Cargar el desfibrilador.
- Administración de la descarga: Pulse y mantenga pulsado el botón "Shock" del panel frontal hasta que se administre la energía al paciente.

# Cardioversión sincronizada

Ciertos tipos de arritmia, como la taquicardia ventricular, la fibrilación auricular y el aleteo auricular, requieren la sincronización de la descarga del desfibrilador con la onda R del ECG para evitar la inducción de la fibrilación ventricular. En este caso, un circuito de sincronización (SINe.) del desfibrilador detecta las ondas R del paciente. Al pulsar y mantener pulsado el botón "Shock" (o los botones, si se usan las palas), la unidad descarga con la siguiente onda R detectada, con lo que se evita el segmento vulnerable de la onda T del ciclo cardíaco.

- Encendido de la unidad: Pulse el interruptor de encendido verde de la parte superior de la unidad. Las luces verde, amarilla y roja de la parte superior de la unidad parpadean y la unidad muestra el mensaje *COMPR. AUTOMÁTICA OK.*
- Pulse la tecla "Sinc.": ubicada en el panel frontal.
- Seleccionar el nivel de energía.
- Cargar el desfibrilador.
- Administración de la descarga: Presione y mantenga pulsado el botón iluminado SHOCK del panel frontal (o pulse y mantenga pulsados simultáneamente los botones SHOCK de las palas) hasta que se administre la energía al paciente. El desfibrilador se descargará con la siguiente onda R detectada.

# Desfibrilación en modo de asesoramiento

- Encienda la unidad: Pulse el interruptor de encendido verde de la parte superior de la unidad. Las luces verde, amarilla y roja de la parte superior de la unidad parpadean y la unidad muestra el mensaje COMPR. AUTOMÁTICA OK.
- Seleccione el nivel de energía.
- Pulse el botón ANALIZAR.
- Pulse SHOCK.

HNDS/S.A.I.C PROPARLO E RATTO PODERADO

**PROPATO HNDS. SA.I.C NIELE** .<br>VO F arm. 583

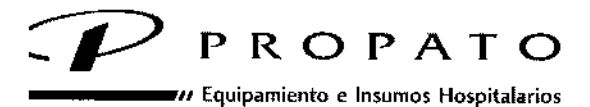

*f.* Rodríguez Peña 2045 - B1676BUO - S~ntos lugares. Ss. *As .* .Iéfono: 011-4757-9064 (L.Rot.) \_ Fax: 54- 11-4757-0276 / 2708 :b: www.propato.com.ar - e-mail: propato@propato.com.ar

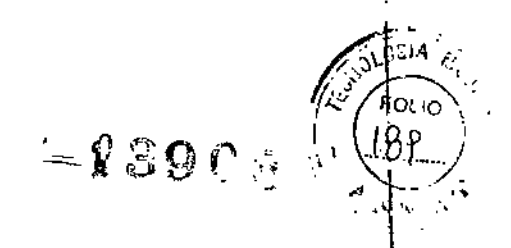

# Energía de salida del desfibrilador

Los desfibriladores X Series pueden proporcionar energía bifásica de 1 a 200 julios. Sin embargo, la energía administrada a través de la pared torácica se determina a partir de la impedancia transtorácica de los pacientes. Con el fin de reducir a un mínimo esta impedancia, es preciso aplicar una cantidad adecuada de gel electrolítico a las palas, así como una fuerza de 10-12 kilogramos a cada una de ellas. Si se utilizan electrodos terapéuticos manos libres, asegúrese de que se apliquen correctamente \

# Funciones de monitorización de X Series

La unidad X Series proporciona un conjunto de funciones de monitorización, estándar y opcionales, y le permite ver las mediciones de constantes vitales con una gran variedad de formatos y permite definir límites<br>de alarma para cada función de monitorización.

Si la unidad X Series se apaga durante menos de dos minutos, se conservará toda la configuración de parámetros de monitorización del paciente. Si se apaga durante un período de dos minutos o superior, la unidad funcionará como si se tratara de un paciente nuevo y se restablecerán a sus valores predeterminados todos los parámetros específicos del paciente.

La unidad X Series puede monitorizar las siguientes constantes vitales:

- ECG
- Ritmo cardíaco
- Frecuencia respiratoria
- Temperatura
- Presiones invasivas (PA!)
- Presión arterial no invasiva (PANI)
- Capnograña (COZ)
- Pulsioximetría (Sp02)

# Función Real CPR Help.

Si se utiliza con electrodos CPR-D-padz o OneStep CPR, la unidad X Series puede ofrecer a los reanimadores información sobre la RCP que están suministrando a los pacientes. El modo en el que se proporciona la información varía con respecto al modo operativo y la configuración de usuario, pero se deriva de la frecuencia de compresión y las mediciones de profundidad.

# Opciones de visualización de la monitorización

La unidad X Series le proporciona una gran flexibilidad para mostrar la información de constantes vitales del paciente. Al pulsar el botón Inicio/Pantalla en el panel frontal, puede mostrar sucesivamente la información de constantes vitales del paciente en estas tres ventanas:

*• Ventana de visualización de forma de onda,* que muestra inicialmente un trazo de fO/ma de onda de ECG y pantallas numéricas para cada función de monitorización.

*• Ventana de estado Tendencias,* que muestra un informe con medidas de constantes vitales que la unidad X Series registra automáticamente, y el trazo de forma de onda de ECG principal.

*• Ventana de visualización con números grandes,* en la se muestra una pantalla numérica grande de todas las mediciones de constantes vitales.

# Sustitución de Batería

Para extraer una batería, con los dedos agarre y levante la pestaña y saque la batería de su compartimento. Para instalar una batería:

1. Alinee la batería de modo que se deslice en el compartimento.

2. Empuje la batería hasta encajarla en su lugar.

 $\int$ 

PROPA Al.ePABLO CARATTO **DERADO** 

ic. GRATO HNØS E ANIE 6583

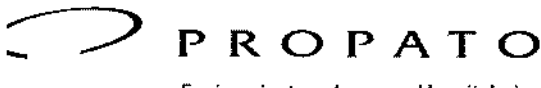

 $\overline{\phantom{a}}$  Equipamiento e Insumos Hospitalarios

 $\epsilon$  Rodriguez Peña 2045 - B1676BUO - Santos Lugares - Bs. As, .I"fono: 011-4757-9064 (LRot.) - Fax: 54-11-4757-0276/ 2708 ~b: [www.propato.com.ar](http://www.propato.com.ar) . e-mail: [propato@propato.com.ar](mailto:propato@propato.com.ar)

13906

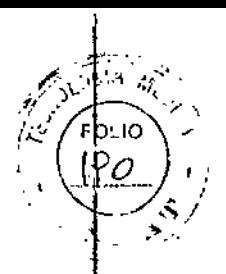

# **Instrucciones de limpieza**

Para limpiar la unidad X Series, use un paño prácticamente seco que contenga una de las soluciones de limpieza suaves que se enumeran más adelante. NO permita que la solución de limpieza o el agua entren por las grietas o las aberturas del conector en ningún momento.

Limpie a conciencia el exceso de solución de limpieza que quede en la unidad X Series con un paño seco. Compruebe siempre la abertura del conector y el monitor para ver si hay signos inusuales de desgaste, deterioro o humedad durante la limpieza.

Use solo estas soluciones de limpieza recomendadas:

- Agua templada
- Solución de peróxido de hidrógeno
- Jabón líquido
- Wex-cide@
- Windex@
- T,B.Q.@

Nunca use estas soluciones de limpieza:

- Alcohol butílico
- Etanol desnaturalizado
- Freón
- Solución suave de lejía
- Alcohol isopropílico
- Tricloroetano, tricloroetileno
- Acetona
- Vesphene 11
- Enviroquat
- Staphene
- Misty
- Glutaraldehido

#### *Limpieza del manguito de presión sangu/nea PANI*

Limpie el manguito con desinfectantes de hospital comunes, como Clorox® (solución 1:10), alconol isopropílico, solución Lysol®, Phisohex®, Quatricide®, Virex® y Vesphene®. Lávelo suavemente con la solución y enjuáguelo. NO permita que la solución penetre en los tubos del manguito. Deje que el manguito y el tubo se sequen por completo antes de usarlos con el paciente.

#### *Limpieza de los sensores de Sp02*

Limpie los sensores Sp02 con un paño que se haya humedecido ligeramente con una de las soluciones recomendadas de la lista anterior. NO sumeria la sonda o su conector en ningún líquido ni en ninguna solución de limpieza. Limpie a conciencia el exceso de solución de limpieza con un paño seco. Deje que el sensor se seque por completo antes de usarlo con el paciente.

#### *Limpieza de cables y accesorios*

Los cables, los tubos del manguito, las palas y otros accesorios se pueden limpiar con un paño humedecido en una solución detergente suave.

# *carga del papel del registrador*

La unidad muestra el mensaje *IMPRESORA SIN PAPEL* cuando la impresora está activada sin papel tlel registrador o cuando el suministro se agota durante la impresión.

Use papel de registrador de ZOLL.

PROPA PABLO เ⊂∩м≔ CARATTO ODERADO

(A.I.C. ито нно<sup>ј</sup>е. PRG NIELE ౚౣ<u>౸౺౸౽౷౸</u>ౣ Fa ėЗ D.N

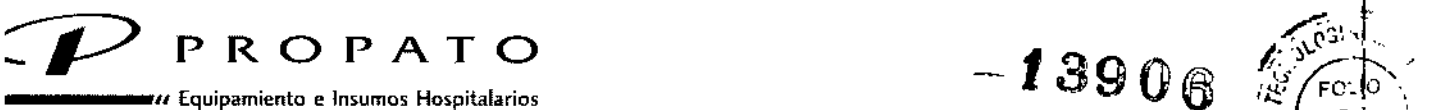

'. Rodriguez Peña 2045 - B1676BUO - Santos Lugares - Bs. As.<br>-<br>!éfono: 011 -4757-9064 (L.Rot.) - Fax: 54-11 -4757-0276 / 2708  $\therefore$  Rodriguez Peña 2045 - B16768UO - Santos fuspitalarios<br>  $\therefore$  Rodriguez Peña 2045 - B16768UO - Santos fugares - Bs. As.<br>
Héfono: 011-4757-9064 (L.Rot.) - Fax: 54-11-4757-0276 / 22708<br>
the seven propato com at  $\therefore$  e  $b$ : [www.propato](http://www.propato).com.ar - e-mail: propato@propato.com.ar

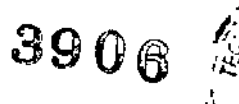

Farm. GUSTAVO F. DANIELE DI **BANDO DE LUCADO**<br>DI BANDO DE LOR<br>M.N. 1:3096 M. P. B. A. 16983<br>D.N.I. 22.520 By

АТО Н. О

 $-0.0$ 

. . .I.C.

Para cargar el papel del registrador en la impresora:

1. Inserte los dedos en las hendiduras situadas en los lados de la puerta de la impresora, tire de la puerta para abrirla y quite el papel del carrete.

# *Limpieza del cabezal de impresión*

Para limpiar el cabezal de impresión del registrador, siga estos pasos:

1. Abra la puerta de la impresora y quite el papel.

2. Localice el cabezal de impresión, que se encuentra en el suelo frontal del compartimento de la impresora.

3. Limpie suavemente el cabezal con una torunda de algodón humedecida en alcohol isopropílico y seque el alcohol residual con otra torunda de algodón seca.

# **Mantenimiento**

El equipo de reanimación se debe mantener siempre preparado para utilizarlo en cualquier momento. Para garantizar que la unidad X Series está preparada y en condiciones óptimas de funcionamiento, se deben llevar a cabo las siguientes inspecciones y pruebas a diario.

# **Procedimiento de comprobación diario**

*Equipo yaccesorios*

- Compruebe que la unidad X Series está limpia (sin ningún vertido de líquido) y que no hay indiGios visibles de deterioro.
- Inspeccione todos los cables, cordones y conectores para ver si hay signos de deterioro o de desgaste excesivo (cortes en el aislamiento, cables pelados o rotos o patillas de conector dobladas c<br>|<br>|
- Inspeccione la batería, el cable del paciente para ECG, el cable multifunción (CFM), el cable OneStep, el sensor de pulsioximetría, el manguito de presión sanguínea y los sensores del tubo y 1de temperatura para ver si presentan signos de deterioro o de desgaste excesivo. Sustitúyalos si están dañados. I
- Inspeccione las palas del desfibrilador para comprobar si presentan signos de deterioro o de desgaste excesivo. Compruebe que las superficies de las palas están limpias y que no hay en ellas gel electrolito u otros contaminantes. Asegúrese de que todos los controles de las palas funcionan libremente cuando se pulsan y se sueltan. 1
- Inspeccione el adaptador de CA externo y sus cables de alimentación para ver si presentan signos de deterioro. Sustitúyalos si están dañados. I

# *Suministros*

- Verifique la presencia, el buen estado y la cantidad adecuada de todos los suministros desechables (electrodos terapéuticos manos libres, electrodos de monitorización de ECG, gel para desfibrilador, papel del registrador, torundas para alcohol, maquinillas y tijeras, etc.).
- Compruebe que dispone de dos juegos de parches terapéuticos manos libres.
- Asegúrese de que los electrodos terapéuticos y de monitorización están sellados en los paquetes y de que las fechas de caducidad impresas en ellos no han pasado. 1
- Abra la puerta del registrador situada en el lado izquierdo de la unidad X Series y compruebe que la unidad cuenta con un suministro adecuado de papel.

# *Baterías*

- COmpruebe que hay una batería cargada totalmente insertada en el compartimento de la batería de la unidad X Series.
- COmpruebe que hay un paquete de baterías de repuesto totalmente cargado.

# *Indicador* "Listo para usar"

• COmpruebe el indicador Listo para usar (LPU) del panel frontal de la unidad X Series.

PROP<sup>2</sup> нnфs AS.A.I.C. CARATTO PABLO ŘADO nnF.

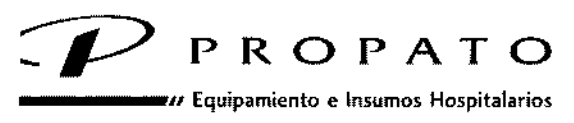

'. Rodriguez Peña 2045 - B1676BUO • Santo. lugares " B.o A•. .Iéfono' 011-4757-9064 (loRo!.) - Fal(' 54-11-4757-0276 / 2708 :b: www.propato.com.ar - e-mail: propato@propato.com.ar

 $\blacktriangleright$ 13906

- Compruebe que el símbolo LPU está encendido.
- Si el indicador LPU parpadea o si aparece el símbolo No usar, significa que se ha detectado un fallo del equipo o que la batería de la unidad está baja o no se ha instalado correctamente. ~
- Instale una batería completamente cargada en la unidad y vuelva a comprobar el indicador LPU. Si el indicador sigue parpadeando o mostrando el símbolo No usar, retire la unidad del servicio y contacte con el personal técnico apropiado o con el departamento de servicio técnico.

*eba de desfibrilador/estimulación con electrodos terapéuticos manos libres Pru*

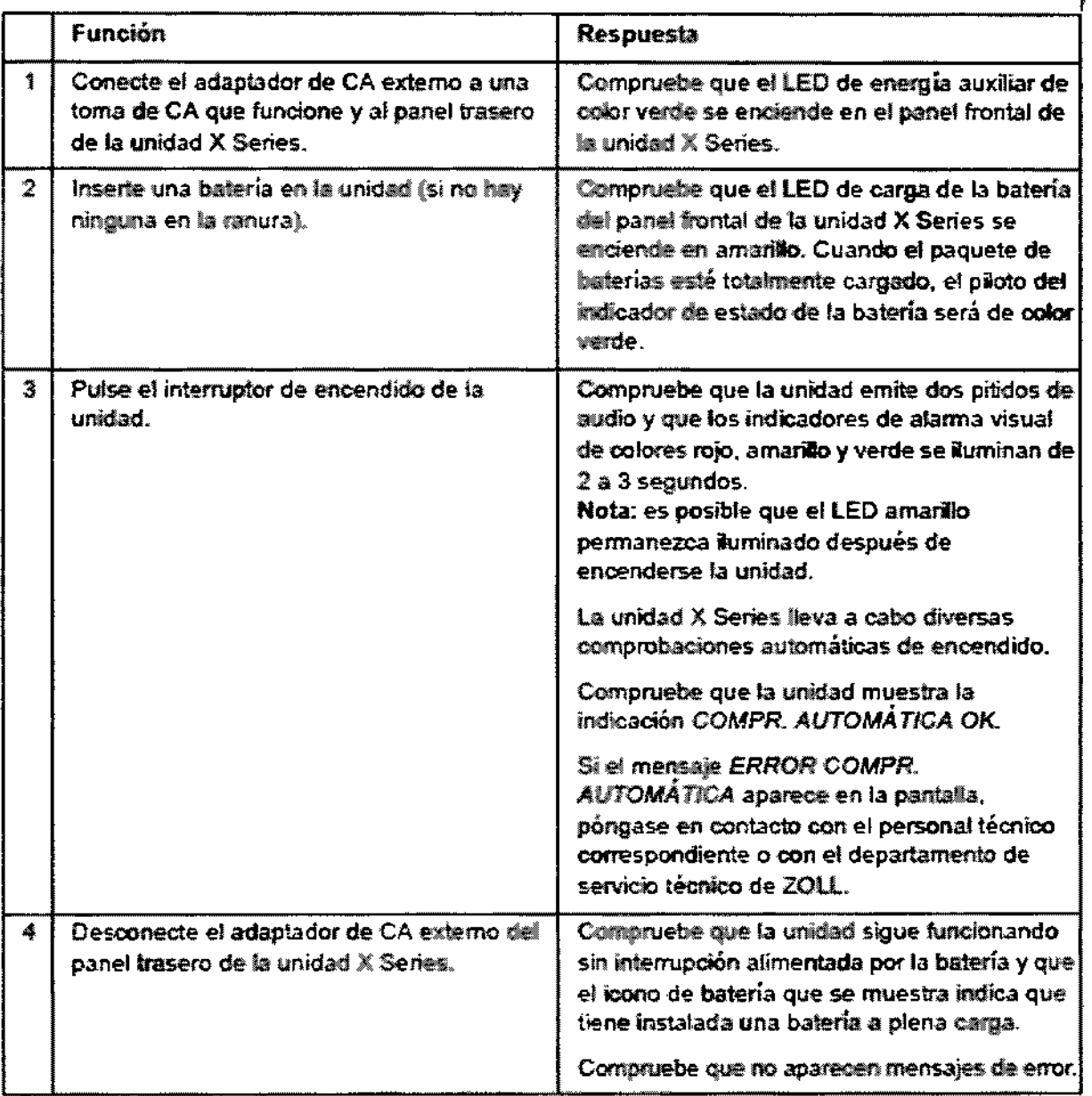

PROPAT ALC PABLO МE CARATTO ODERADO

 $\int$ 

kora<del>t</del>o hŃog/slA.I.C. Farm. GUSTAVO É DANIELE.<br>DRESTORZÉGNICS  $M.N.13088 M.PB.A.185B3$ <br>D.N.I.,22.520/868

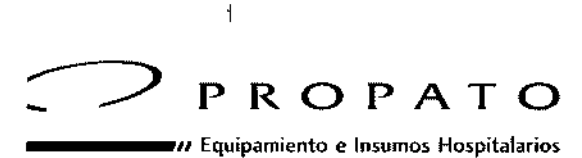

'. Rodriguez Peña 2045 e B1676BUO • Santos Lugares. Bs. As. 'Iéfono: 011-4757-9064 (L.Rot.) • fax: 54-11-4757-0276/2708

,b: www.propato.<:om.ar - e-mail.prop •[•to@propato.com.ar](mailto:to@propato.com.ar)

,

r

# $-13906$

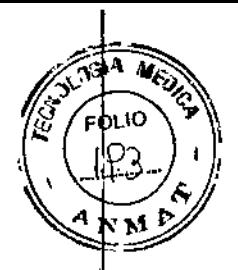

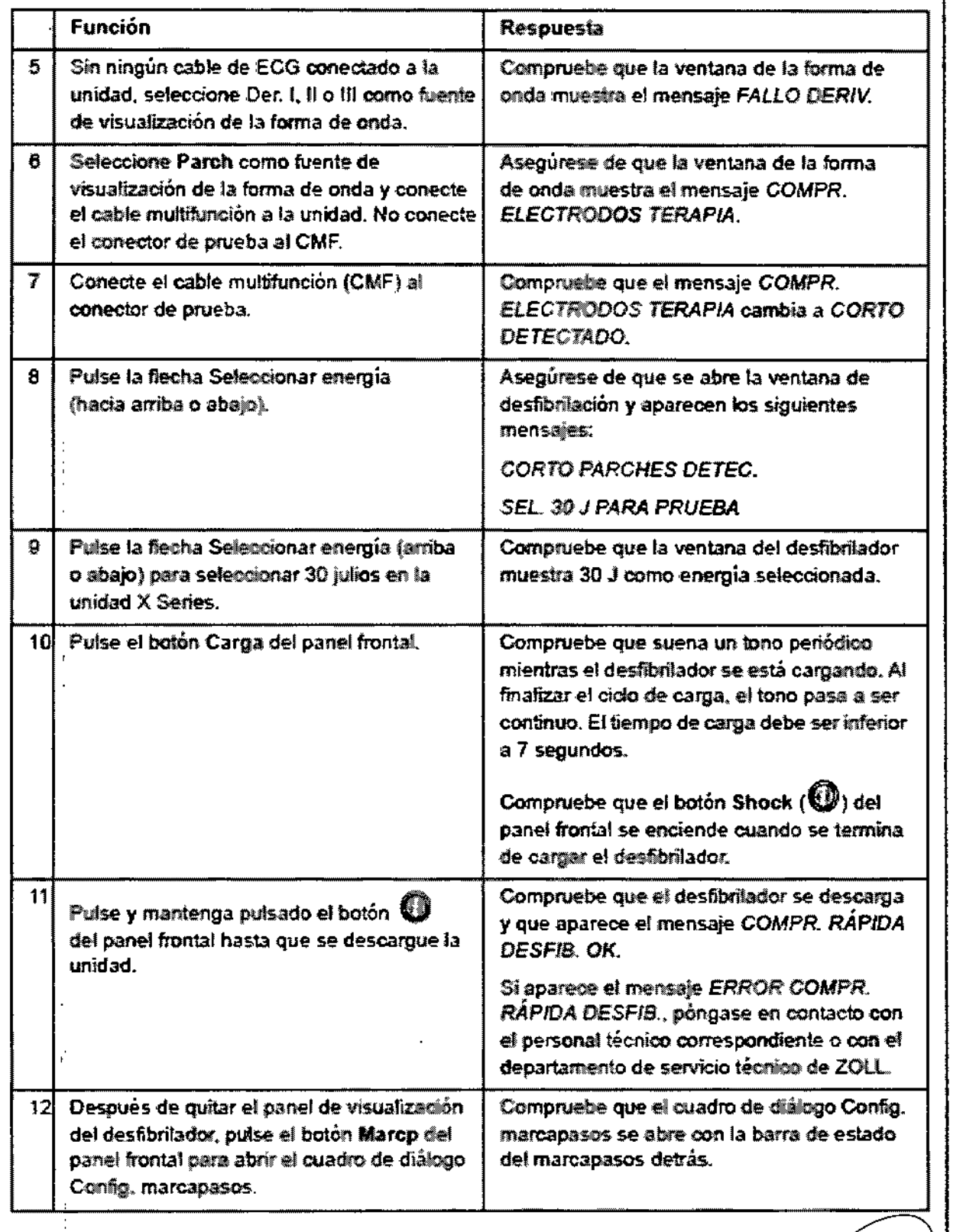

PROPA<sup>t</sup> Kosjigya.i.c. PABLO GOMEZ VARATTO

 $\overline{\phantom{a}}$  . PROPATO HIS SPAIL.<br>PABLO SOMEZ MARATTO TAN CUSTAVO E DANIELE 1306 M.P.B.A<br>D.N 1. 22.520 D

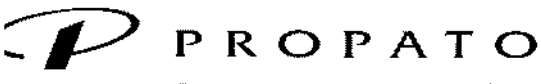

*\_\_\_\_\_ 11* Equipamiento e Insumos Hospitalarios

. Rodríguez Peña 2045 - B1676BUO - Santos Lugares - Bs. As. ,Iefono: 011.4757-9064 (LRot.) - Fax: 54-1] -4757-0276/2708 ~b: [www.propato.com.ar](http://www.propato.com.ar) e-mail: [propato@propato.com.ar](mailto:propato@propato.com.ar)

 $\overline{\mathscr{L}}$ 

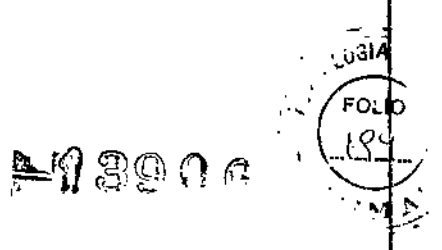

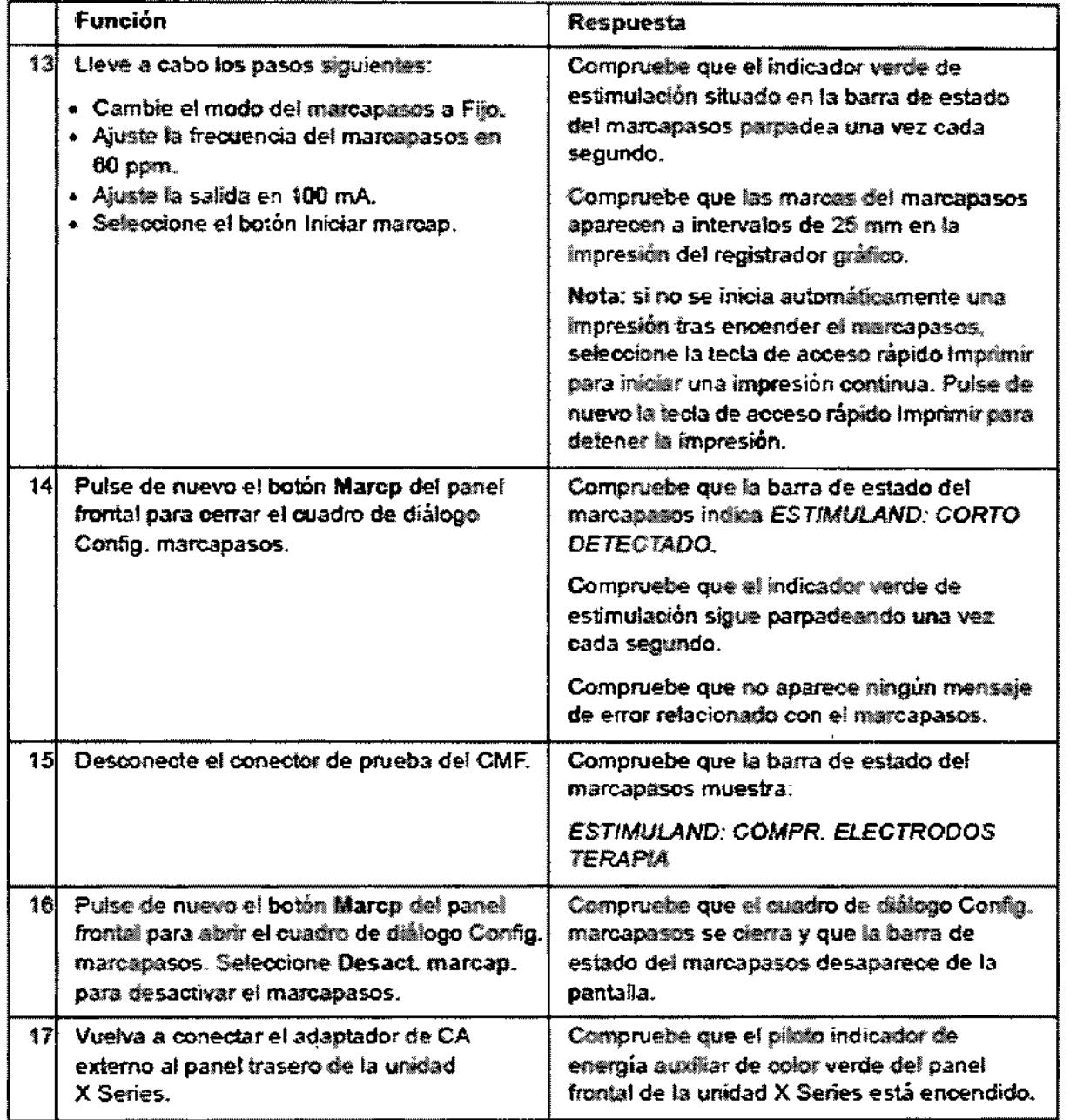

PROPAT NOB ALe, PABLO GOMEZICÁRATTO<br>PODERADO

**PROPATO HNOS.** <u>.А.і.с.</u> Farm. GUSTAVO E DANIELE

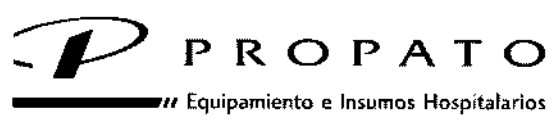

*f.* Rodriguez Peña 2045 - B1676BUO - Santos lugares - Bs. As. .¡"fono: 011-4757-9064 (L.Rot.) - Fax: 54-11-4757-0276 / 2708 ~b; [www.propato.com.ar](http://www.propato.com.ar) - e-mail: propato@propaío.com.ar

*Prueba del desfíbd/ador con palas externas*

:ប: បេ L  $\propto$ 

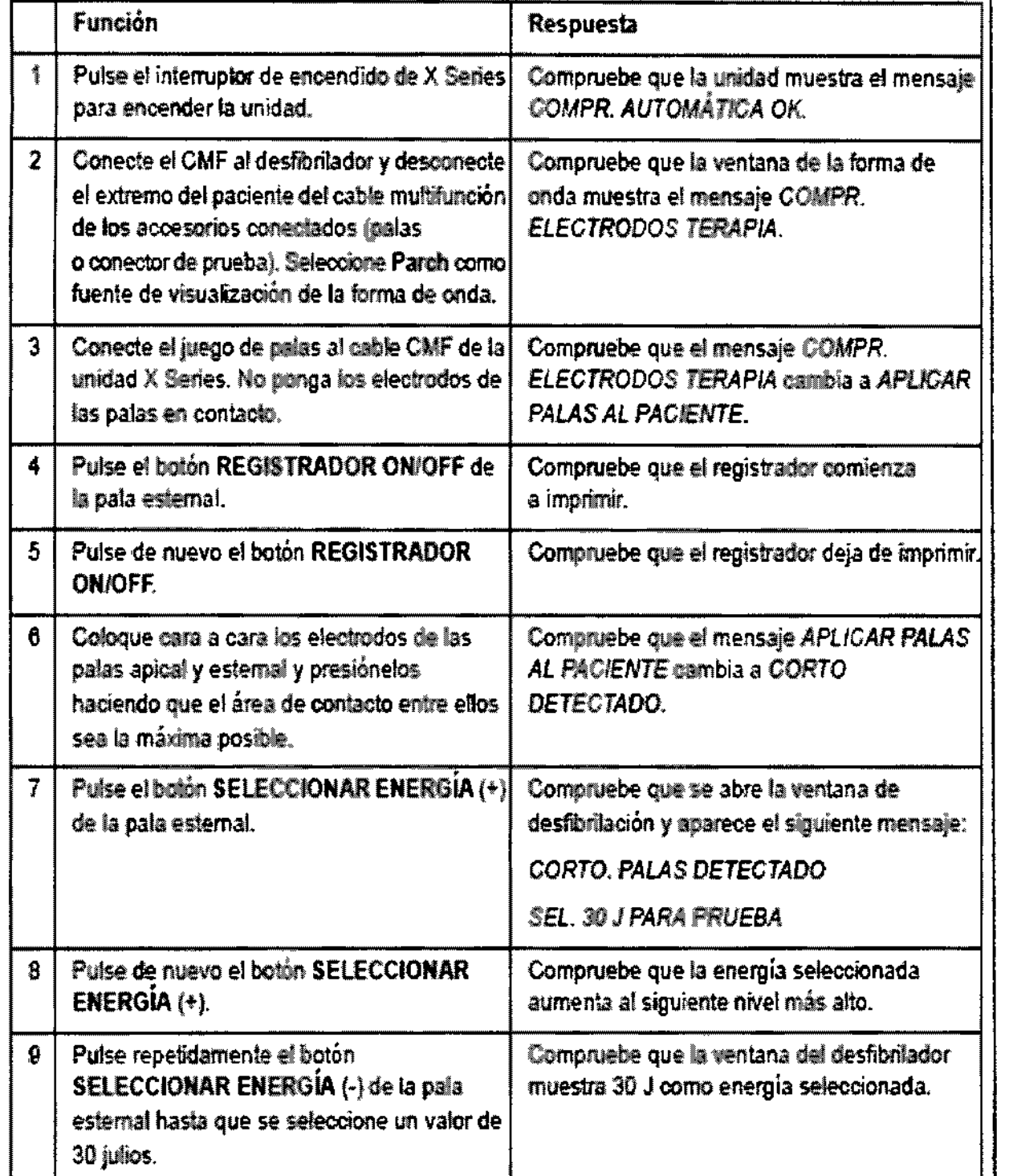

PROPAR ſмç A.I.C. PABLO GOMEZ LARATTO

 $\diagup$ 

A.I.C. PROPATO HNOS ਬੰ M. OTSTAVO F. DANIELE Fa

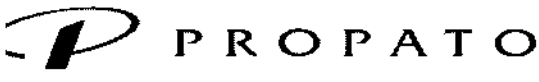

*\_\_\_\_\_ 11* Equipamiento e Insumos Hospitalarios

'. Rodríguez Pena 2045 • B1676BUO • Santo, lugares - Bs. As. .IMono: 011-4757-9064 (l.Rot.) - Fax: 54-11 -4757-0276 / 2708 :b: [www.propato.com.ar](http://www.propato.com.ar) - e-mail: propato@propato.com.ar

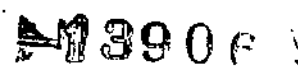

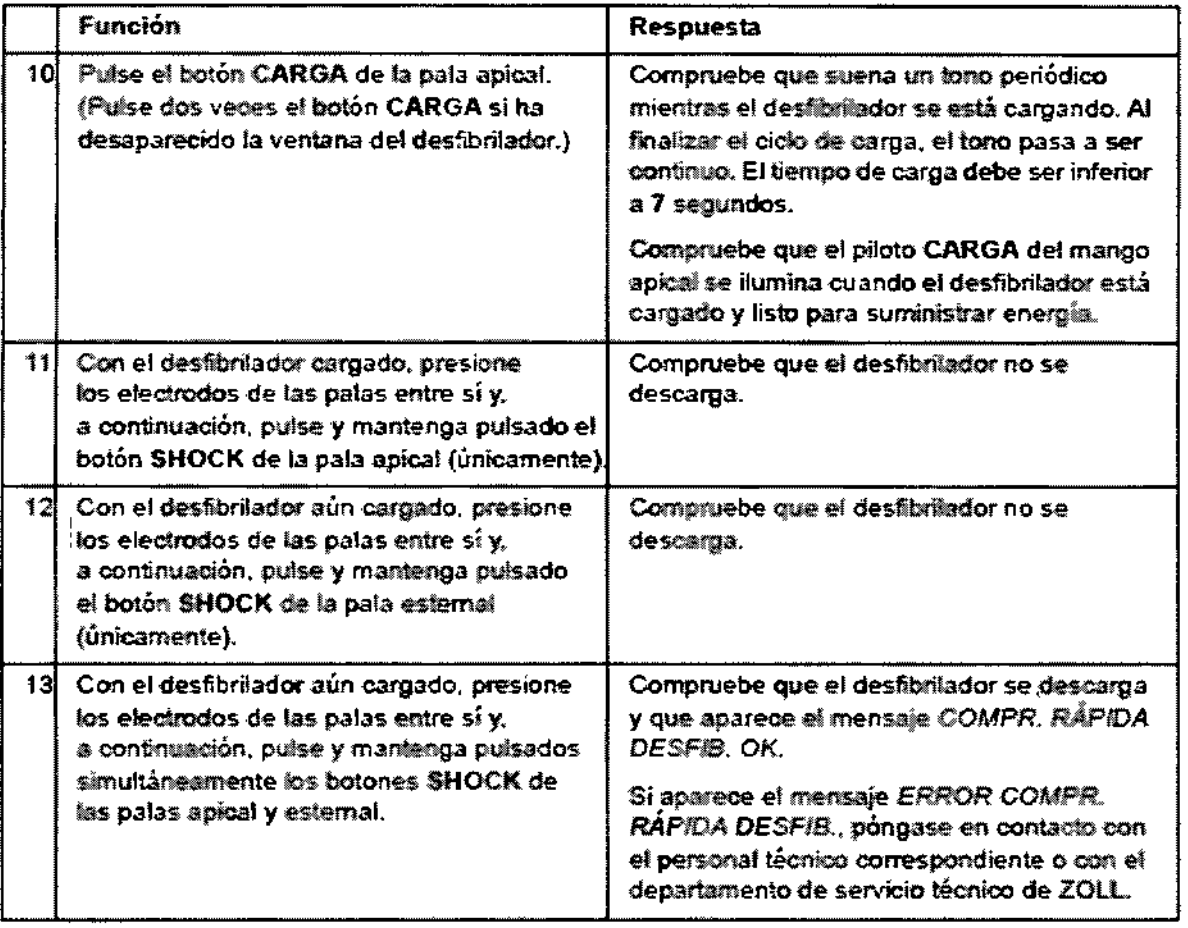

# Programa mínimo recomendado de mantenimiento preventivo

Se deben realizar pruebas de funcionamiento a intervalos regulares. Las pruebas de funcionamiento incrementan las comprobaciones automáticas que la unidad X Series realiza para verificar que está lista Para el funcionamiento. Para obtener más información, consulte las pruebas de funcionamiento en el *X sdries* Service Manual (Manual de servicio de X Series):

Además de las pruebas de funcionamiento y los procedimientos de comprobación diarios se recomienda lo siguiente:<br>I • Realizar una comprobación de calibración de PANI anualmente.

- 
- Realizar una comprobación de calibración de C02 anualmente.
- Las comprobaciones de calibración de PAN! y C02 se deben realizar anualmente o con la periodicidad establecida en las normativas locales (debe llevarlas a cabo un técnico cualificado del equipo biomédico), tal y como se describe en el *X Series Service Manual* (Manual de servicio de X Series).<sup>1</sup>

PROP óMEZ CARATTO **PABL** ODERADO

**PROPATO HNOX** WELE n. GUSTA<br>DIRECTOR<br>M.N. 33018<br>M.N. 23018 10 ะัั∡ล OR TECM<br>8 M.P.B.A.<br>-22.520.B)

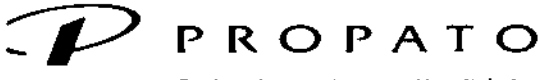

*\_\_\_\_\_ <sup>11</sup>* Equipamiento e InJumoJ Hospitalarios

c Rodriguez Peña 2045 • B1676BUO • Santos Lugares • Bs. As. Wono: 011.<4757.9064 (L.Rol.) - fu: *54-11.4757-0276/ 2708* :b: www.propato.com.ar - e-mail: propato@propato.com.ar

# Accesorios:

 $-93906$ 

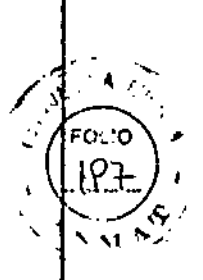

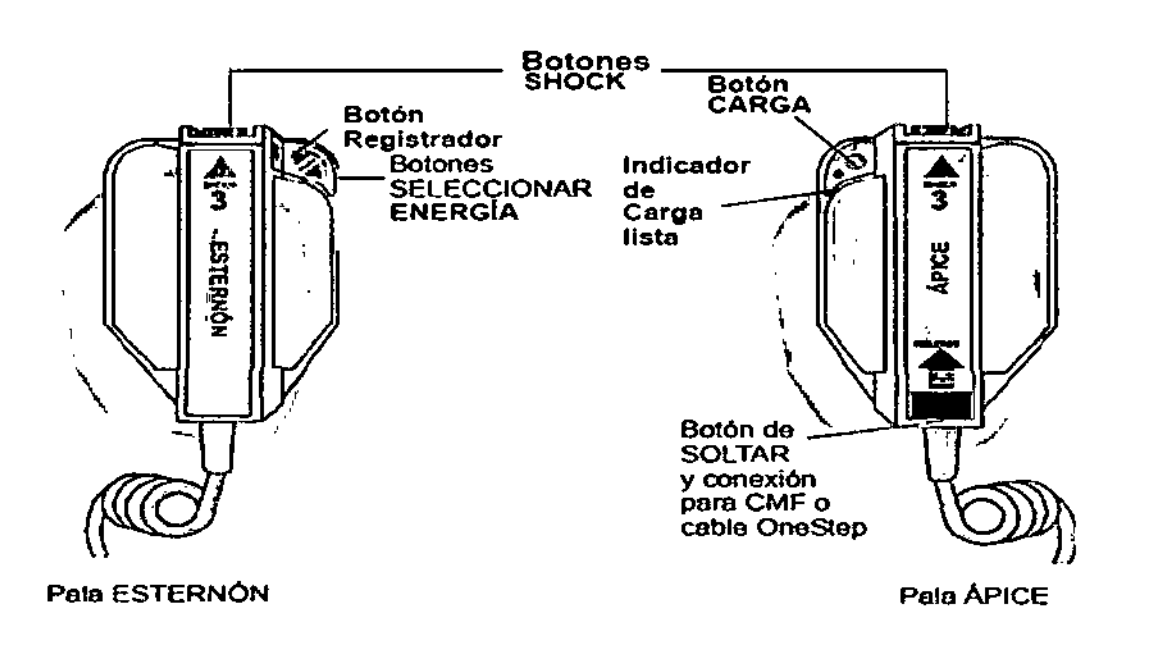

Palas externas esterilizables en autoclave: Las palas externas esterilizables en autoclave de ZOLL están diseñadas para su uso manual en aquellas situaciones en las que es preciso mantener las condiciones de esterilidad durante la desfibrilación.

Electrodos esteriliza bIes en autoclave: Están diseñados para su uso con un desfibrilador de uso manual en procedimientos realizados a tórax abierto.

Existen dos tipos de electrodos esterilizables:

\_Con palas de electrodo integradas

-Con electrodos de desfibriladón interna extraíbles

Cuando se utilizan estos electrodos, el desfibrilador sólo puede funcIonar en modo Manual, aunque la unidad admita el modo de consulta.

Mangos Internos están diseñados para el uso con el desfibrilador X series de ZOLL, para desfibrilar el corazón durante los procedimientos a tórax abierto. Hay dos tipos de mangos internos esterilizables en autoclave:

- Mangos internos moldeados esteriliza bies en autoclave con electrodos Integrados
- Mangos Internos esterilizables en autoclave con electrodos de desfibrilaclón Internos extraíbles

Cuando se conecta un conjunto de mangos internos a la unidad X Series, la salida de energía del desfibrilador queda automáticamente limitada a un máximo de 50 julios.

**PROPM** S.A.I.C. PABLO GOWEZ CARATTO DERAOO

**CROPATO HNOS DANGLE** .<br>۸C GUSTA)<br>DIRECTO Farm  $6.81, 22.520.000$ 

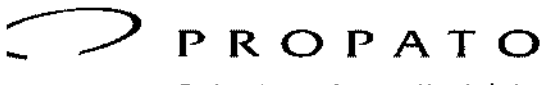

 $m$  Equipamiento e Insumos Hospitalarios

 $\cdot$  Rodríguez Peña 2045 - B1676BUO - Santos Lugares - Bs. As. -Iéfono: 011.4757-9064 (tRot.) - Fax: 54-11.4757.0276 / 2708 ,b: www.propato.<:om.ar • e-mai!: [propato@propato.com.ar](mailto:propato@propato.com.ar)

.<br>1 Si desea conocer los procedimientos paso a paso de la desfibrilación a tórax abierto y obtener información de limpieza y esterilización importante relativa a los electrodos esterilizables en autoclave, consulte el manual Mangos y electrodos internos esterilizables por autoclave.

 $-13906$ 

# **Electrodos para Desfibrilación:**

¦ **Pro Padz:** electrodos multifunción. Se recomienda su utilización en procesos de cateterismo, electrofisiología, radiología <sup>y</sup> unidades coronarias. Se dividen en los siguientes modelos: I

- *• Radiolucent Gel LiqUIdo /1 Gel Sólido: diseñados para no obstruir la visión de las arterias coronqrias durante estudios de rayos x. Pueden contar con gel líquido <sup>o</sup> sólido.* I
- *• Pro Padz Estériles: cuentan con un sistema de doble pouch que permite conservar la esterilldaq del electrodo. Para utilizar en quirófano.* 1
- *• Pro Padz Si Fásicos: constituyen un sistema bifásico rectillÍ1eo que aumenta la eficacia utilizando un* nivel menor de energía.
- *• Para cardiología: cuentan con gel líquido de baja viscosidad que permite una mejor adherenCia¡:a la piel produciendo un daño mínimo.*

**Stat Padz:** son electrodos para desfibrilación optimizados para una mejor adherencia a la piel del paciente causando el menor daño dérmico posible. se recomienda su uso en situaciones de reanimación de emergencia. Se dispensan pre conectados y en envase Speed Pack.

*• Stat Padz* 11: *electrodos multifunción* especiales para personal experimentado que no necesita ql:le le indique el ritmo y la profundidad de las compresiones.

**One** Step: Todos los **electrodos de reanimación OneStep** ofrecen funciones que aceleran la desfibrilación, garantiza la disponibilidad y simplifica la reanimación. Todos los modelos cuentan con un conector CodeReady® que permite conectarlos previamente al desfibrilador sin abrir el envase, así, la vidà útil nunca se ve comprometida (y sin necesidad de desconectar durante las pruebas). Paquete Speed Pack,' que elimina los enredos y acelera la aplicación. Proporcionan función de desfibrilación y marcapasos sin necesidad de cables ECG separados.

Los modelos son los siguientes:

- *One Step Basic:* El electrodo OneStep Basic asegura la idoneidad del electrodo y la velocidad de desfibrilación, e incluye un conector Code-Ready (permite la pre conexión) y un envase Speed Pack de fácil manejo. I
- *• One Step Pacing:* cuenta con las mismas características que el electrodo OneStep Basic, y además de contar una estimulación no invasiva combinando las derivaciones en un solo parche, eliminando la necesidad de disponer de derivaciones ECG separados.
- *• One Step CPR:* Diseñados para ayudar a mejorar la calidad del RCP y registrar las compres[ones torácicas, los electrodos OneStep CPR habilitan las indicaciones visuales y verbales de Real CPR Help en la R Series. see-Thru CPR@ permite a los clínicos ver la actividad eléctrica organizada durante las compresiones para reducir las interrupciones. Disponibles en formato A/A o A/P.
- *• One Step CPR.*
- *• One Step Completo:* Combina todas [as capacidades de los modelos Basic, Pacing y CPR.
- *• One Step Pediátneo:* Diseñados para pacientes de O a 8 años de edad y menos de 55 lbs (25 kg). Cuando se utilizan con la R Series, este electrodo automáticamente ajusta los valores de julios a niveles pediátricos. Disponible como un juego por caja u ocho juegos por caja .

Pedi Padz: electrodo multifunción de uso pediátrico.

•Pedi Padz: se dispensan con Gel Sólido o Gel Líquido. Electrodos multifunción de uso pediátrico.

**PROPA** PABLO G **/CARATTO** ODERADO

+é hno6. .A.Y.Y н**көм** F. DAN LE IRTH n. Ď.Ñ

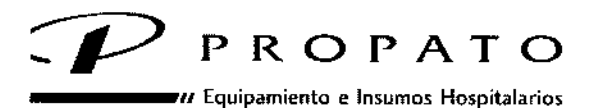

<sup>1</sup>. Rodriguez Peña 2045 - B1676BUO - Santos Lugares - Bs. As. .Iéfono: 011A757-9064 (l.Rot.) \_ Fax: 54.11 .4757-0276/ 2708  $b$ : www.propato.com.ar - e-mail: propato@propato.com.ar

:.1 . <del>⊨</del>Ωື 890ດ

- *• PediPadz Radlolucent: elaborados con gel sólldo~ son radloluminlcentes.*
- Pedi Padz II: son dos almohadillas con instrucciones claras de posicionamiento, adecuados para su »<br>[مدر uso en niños de 1 a 8 años.

CPR~D Padz: incluye un sistema de localización para colocación de las manos, un acelerómetro, componentes electrónicos y un sofisticado algoritmo de proceso. Este sistema mide correctamente la compresión de RCP y convierte el movimiento del acelerómetro con el tiempo en distancia desplazada. El socorrista ocasional ya dispone de ayuda a la hora de proporcionar RCP a la víctima.

*PO 2200: utilizados en procesos pediátricos o en cirugías cardíacas.*

*Dura Padz: electrodos reutilizables. Gel Dura Padz: gel para electrodos reutilizables.*

# Cables y sensores que conforman los desfibriladores:

# Accesorios de ECG

- ECG, cable de 3 derivaciones.
- ECG, cable de 5 derivaciones.
- ECG, cable paciente de 12 derivaciones (cable principal, conjunto de cables de 4 derivaciones con conjunto de cables de 6 derivaciones precordiales en "V" separables).
- ECG, cable principal de 4 derivaciones y conjunto de cables de 4 derivaciones solo, MM!
- ECG, cable principal de 4 derivaciones y conjunto de cables de 4 derivaciones.
- $\bullet$  <sup>i</sup> ECG, conjunto de cables de 6 derivaciones precordiales separables para cable de paciente de 12 derivaciones.

# Accesorios de C02 (líneas de filtro)

- Smart capnoLine Plus, línea de filtro no intubada con administración de 02, adultos .
- ! Smart capnoLine Plus, línea de filtro no intubada con administración de 02, pediátrica.
- Conjunto H FilterLine, adultos/pediátrico.
- Conjunto H FilterLine, bebés/neonatos.
- Conjunto FilterLine, adultos/pediátrico.
- Conjunto H VitaLine, adultos/pediátrico.

# Accesorios de **PANI**

# *Tubos*

- Tubo, bebé/neonato, 2,4 m, con conector de manguito Luer hembra, luz individual
- Tubo, adulto/pediátrico, 3 m, con conector de manguito de cierre mediante giro, dos luces
- Tubo, adulto/pediátrico, 1,5 m, con conector de manguito de cierre mediante giro, dos luces

# *Manguitos reutilizables (manguitos para presión sanguínea)*

- Neonatos n.º 1, tubo individual de 3,3 5,6 cm con conector Luer macho.
- Neonatos n.º 2, tubo individual de  $4.2 7.1$  cm con conector Luer macho.
- Neonatos n.º 3, tubo individual de 5,4 9,1 cm con conector Luer macho.
- Neonatos n.º 4, tubo individual de  $6.9 11.7$  cm con conector Luer macho.
- Neonatos n.º 5, tubo individual de 8,9 15,0 cm con conector Luer macho.
- Kit de manguitos neonatales, cada uno con las tallas número 1 a S, tubo individual con conector Luer macho.
- Manguito para bebé, 2 tubos, conector de cierre mediante giro.
- Manguito para niños pequeños, 2 tubos, conector de cierre mediante giro.
- Manguito para niños, 2 tubos, conector de cierre mediante giro.
- Manguito para adulto pequeño, 2 tubos, conector de cierre mediante giro.

**PROPATC** A.I.C. PABLO ATTOODERADO

⁄§.A.I.C. **АНАТО НРУОЧ** DANIELE **FAVO E** arm. G RECTOR TEC<br>13086 M P B ပ<br>583 мÑ

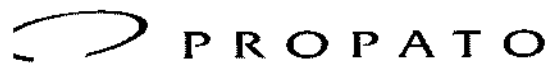

 $\bm{\nu}$  Equipamiento e Insumos Hospitalarios

4. Rodríguez Peña 2045 - B1676BUO - Santos Lugares - Bs. As. léfono; 011-4757.9064 (LRot.) - Fax: 54-11.4757.0276 *I 2708* ,b: [www.propato.com.ar](http://www.propato.com.ar) • e-mail: [propato@propato.com.ar](mailto:propato@propato.com.ar)

- Manguito para adulto, 2 tubos, conector de cierre mediante giro.
- Manguito para adultos altos, 2 tubos, conector de cierre mediante giro.
- Manguito para adultos grandes, 2 tubos, conector de cierre mediante giro.
- Manguito para adultos altos y grandes, 2 tubos, conector de cierre mediante giro.
- Manguito para muslo, 2 tubos, conector de cierre mediante giro.

# **Accesorios para Sp02**

- Sensor de un solo uso para pacientes de > 30 kg.
- Sensor de un solo uso para pacientes de < 3kg, > 30 kg.
- Sensor de un solo uso para pacientes pediátricos de 10 a 50 kg.
- Sensor de un solo uso para bebés de 3 a 10 kg.
- cable de paciente reutilizable de 122 cm.
- cable de paciente reutilizable de 366 cm.
- Sensor/cable de paciente reutilizable de 244 cm para adultos.
- ,Sensor/cable de paciente reutilizable de 366 cm para adultos.
- Sensor/cable de paciente reutilizable de 244 cm pediátrico.
- Sensor/cable de paciente reutilizable de 366 cm pediátrico.
- Sensor de conexión directa reutilizable de 244 cm.

# **Accesorios de temperatura**

- Sonda cutánea para adultos reutilizable,
- Sonda cutánea pediátrica reutilizable.
- Sonda cutánea para adultos reutilizable.
- Sonda esofágica/rectal pediátrica reutilizable.
- cable adaptador de sensor para sondas desechables.
- Sonda esofágica/rectal desechable.
- Sonda cutánea desechable.

# **Accesorios de PAI**

- Cable de la interfaz del transductor.
- Transductores: S 'V/V/mm Hg.

# **Accesorios de energía**

- Batería recargable SurePower 11
- cargador de baterías SurePower
- Adaptador de baterías X Series para cargador de baterías SurePower
- Adaptador de energía auxiliar de CA.
- Cable de alimentación.

# **Otros accesorios**

- Maletín de transporte X Series
- Papel para registrador de gráficos de 80 mm para ECG
- Cables de comunicaciones USB

# PRECAUCIONES, RESTRICCIONES, ADVERTENCIAS, ALMACENAMIENTO Y CADUCIDAD.

# **Advertencias Generales**

#### *ConSIderaciones de seguridad*

- Las unidades X Series son desfibriladores de alta energía capaces de administrar 200 julios.
- Para desactivar la unidad por completo, pulse el interruptor de encendido que apagará la unidad.
- Para descargar manualmente un desfibrilador cargado (o en carga), realice una de las siguientes acciones: I

PROPA Al.e. PABL

។ ទ S ra HNAS PROF √nielE ∕o F. lo. **GUSTAY** Farm  $22.50h3.22$ 

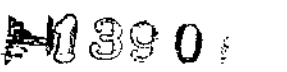

.  $\blacksquare$   $\blacksquare$  $\frac{34}{202}$ 

 $\frac{200}{5}$ , .  $\mathscr{S}$  $\sim$ 

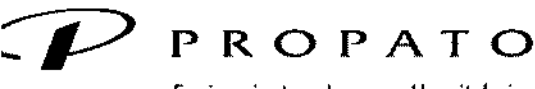

*\_\_\_\_\_ .11* Equipamiento *e* Insumos Hospitalarios

 $\sqrt{k}$  Rodriguez Peña 2045 - B1676BUO - Santos Lugares - Bs. As. .1"fOlw:011 .4757.9064 (l.Rot.) . Fax: 54.11-4757-0276/2708 lb: [www.propato.com.ar](http://www.propato.com.ar) \_ e-mail: [propato@propato.com.ar](mailto:propato@propato.com.ar)

> *Pulse la tecla de acceso rápido Desarmar. Cambie la energía seleccionada. Pulse el interruptor de encendido para apagar la unidad.*

P*ulse el interruptor de encendido para apagar la unidad.*<br>Por razones de seguridad, la unidad X Series se descarga automáticamente si se deja cargada durante más de 60 segundos y no se pulsa el botón "Shock". •

#### *Advertencias*

- I La desfibrilación de emergencia solo debe ser realizada por personal debidamente formado y calificado que esté familiarizado con el funcionamiento del equipo. El médico que prescribe el tratamiento debe determinar el tipo de formación apropiada, por ejemplo, técnicas de reanimación cardiopulmonar (RCP) avanzada o de reanimación básica.
- La cardioversión sincronizada solo debe llevarla a cabo personal calificado y debidamente formado en técnicas avanzadas de reanimación cardiopulmonar (RCP) y que esté familiarizado con' el funcionamiento del equipo. Ha de determinarse el tipo concreto de arritmia cardíaca antes. de acometer la desfibrilación.
- El correcto funcionamiento de la unidad, así como la adecuada colocación de los electrodos, son dos factores esenciales para obtener unos resultados óptimos. Todos los usuarios deben familiarizarse con el modo de funcionamiento correcto del dispositivo.
- Utilice únicamente electrodos externos de desfibrilación/estimulación, accesorios u otros dispositívos de marcas ZOLl. ZOLL no garantiza en modo alguno el rendimiento o la eficacia de sus productos cuando se usan con accesorios de otros fabricantes.
- No tense en exceso los cables para que no tiren de los electrodos .
- No descargue el dispositivo, ya que existe peligro de descarga eléctrica. Consulte todos los problemas al personal del servicio autorizado. l
- Evite la utilización de la unidad X Series al lado de o sobre otro equipo. Si esto no se puede evitar, compruebe que la unidad funciona correctamente en esta configuración antes de su utilización. j
- El uso de accesorios, transductores y cables distintos de los especificados en este manual y los anexos de manuales de opciones de X Series relacionados puede provocar un aumento de las emisiones o una disminución de la inmunidad de X Series.
- Lleve a cabo un test funcional de las palas internas antes de usarlas.
- Si se cae la unidad, inspecciónela siempre en busca de cualquier daño.
- Si duda sobre la precisión de cualquier medida, compruebe primero los signos vitales del paciente mediante medios alternativos y, a continuación, asegúrese de que el monitor está funcionando correctamente.

# *Monitorización de ECG*

- los marcapasos implantados podrían hacer que el medidor de frecuencia cardíaca cuente la frecuencia del marcapasos durante episodios de paro cardíaco u otro tipo de arritmias.
- Compruebe el pulso del paciente; no confíe exclusivamente en las mediciones del ritmo cardíaco: El historial y la exploración física del paciente son factores muy importantes a la hora de determinar la presencia de un marcapasos implantado.
- Use únicamente electrodos de ECG que cumplan con la norma AAMI sobre rendimiento de electrodos. El uso de electrodos que no cumplan esta norma AAMI podría provocar el retraso significativo de la recuperación de trazos de ECG tras la desfibrilación.
- Antes de realizar una cardioversión sincronizada, asegúrese de que la calidad de la señal de ECG es buena, así como de que aparezcan marcadores de sincronización encima de cada complejo QRS.
- No coloque los electrodos directamente sobre un marcapasos implantado.
- La unidad X Series detecta solo señales eléctricas de ECG. No detecta un pulso (como la perfusión circulatoria eficaz). Compruege siempre el pulso y el ritmo cardíaco mediante el reconocimiento físico Formulatoria eficaz).

**IDERADO** 

,<br>,∓⊖ нмӨй PRUT NIFLE jsta∕o.5 Farn τща DŇ

¡ !<br>|} 1  $\mathcal{D}$ , ,

⊱1390s

I

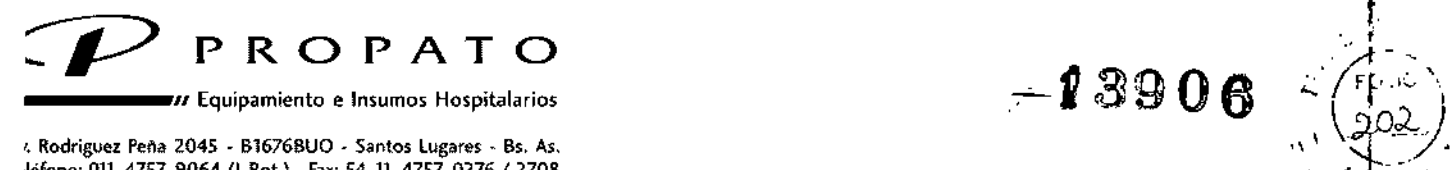

léfono: 011-4757-9064 (L.Rot.) - Fax: 54-11-4757-0276 / 2708 ,b: [www.propato.com.ar](http://www.propato.com.ar) - e-mail: [propato@propato.com.ar](mailto:propato@propato.com.ar)

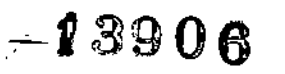

t

del paciente. No presuponga en ningún caso que si se muestra un ritmo cardíaco distinto de cero significa que el paciente tiene pulso.

- Puede producirse un exceso de artefactos debido a una preparación incorrecta de la piel en los lugares de aplicación de los electrodos. I
- Los dispositivos que emiten señales intensas de radiofrecuencia, pueden provocar interferencias eléctricas y distorsionar la señal del ECG mostrada en el monitor, lo cual puede impedir el análisis preciso del ritmo. Asegúrese de que haya una separación adecuada entre estos emisores, el dispositivo y el paciente mientras se realice el análisis del ritmo.
- Riesgo de descarga: El uso de accesorios distintos de los especificados en estas instrucciones puede afectar negativamente a las corrientes de fuga del paciente.
- Ciertos monitores de aislamiento de línea pueden provocar interferencias en la pantalla de EGG e inhibir las alarmas de ritmo cardíaco. I
- la monitorización de ECG a través de las palas puede provocar una visualización imprecisa del ritmo cardíaco debida <sup>a</sup> artefactos I

# *Desfibrilación*

- Para evitar posibles daños a la unidad X Series, desactive la estimulación antes de aplicar desfibrilación al paciente con un segundo desfibrilador.
- Tras una cardioversión sincronizada, es posible que el modo "SINC" se desactive después de cada descarga. Puede que el usuario tenga que volver a seleccionar (presionar) el botón "SINC" después de cada descarga de cardioversión sincronizada realizada en un paciente.
- Para evitar estrés sobre el desfibrilador o el multímetro, no intente nunca cargar y descargar repetidamente el desfibrilador rápidamente. Si surge la necesidad de realizar pruebas repetidas, permita transcurrir un periodo de espera de al menos 2 minutos cada tres descargas.
- En el modo "SINC", el desfibrilador no se descarga sin una señal de comando (detección de la onda R) del monitor de ECG indicado por un marcador de "SINC" en el trazo y un indicador "SINC"<br>| parpadeante.
- Si el gel conductor forma una vía continua entre los electrodos del desfibrilador, la energía administrada puede verse reducida a cero de forma drástica, En este caso, vuelva a colocaf los electrodos para eliminar la vía de desvío antes de intentar más descargas.
- Una técnica de desfibrilación incorrecta puede provocar quemaduras en la piel. Para limitar lesta posibilidad, use gel de desfibrilación en las superficies de las palas.
- Antes de proceder a la desfibrilación, desconecte del paciente todos los dispositivos electrónicos que no estén etiquetados como "protegidos contra desfibrilación",
- Antes de cambiar el desfibrilador, verifique que la energía seleccionada en la pantalla es la deseaéla.
- La desfibrilación prevalece sobre la estimulación externa. En caso de que el desfibrilador se haya cargado durante la administración de estimulación externa, el marcapasos se desactivará y el desfibrilador se cargará según la energía seleccionada.

# *Estimu!ación*

- Las taquicardias ventriculares o supraventriculares se pueden interrumpir con un marcapasos, pero la cardioversión sincronizada es más rápida y segura en situaciones de emergencia o de insuficiencia circulatoria aguda. I
- Después de un paro cardíaco prolongado o en otras enfermedades con depresión miocárdica, puede producirse una actividad eléctrica sin pulso. En ese caso, la estimulación puede producir respuestas del ECG sin contracciones mecánicas eficaces, por lo que será necesario aplicar otro tratamiento. I
- La estimulación puede provocar respuestas repetitivas no deseables, así como taquicardia o fibrilación en presencia de hipoxia generalizada, isquemia miocárdica, toxicidad a fármacos cardíacos, desequilibrio electrolítico u otras cardiopatías.
- Sea cual sea el método de estimulación, este tiende a inhibir la ritmicidad intrínseca. La retirada repentina de la estimulación,  $\oint$ uede provocar un paro ventricular, por lo que debe evitarse.

**PROF** PABLO ODERADO

**PROPATO HNOS.**  $\mathcal{H} \mathcal{F}^{\text{max}}$ **COMEZ CARATTO**<br> **EXAMPLE** CARATTO FAIR CUSTAV **FAIR NT, 22.520, Bin0** 

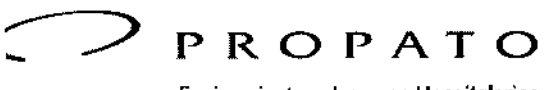

\_\_\_\_\_ ," Equipamiento e Insumos Hospitalarios

r. Rodríguez Peña 2045 - B1676BUO - Santos Lugares - Bs. As. léfono: 011.4757.9064 (L.Rot.) - Fax: 54-11.4757-0276 *f 2708* ,b, [www.propato.com.ar.e.mail.propato@propato.com.ar](mailto:www.propato.com.ar.e.mail.propato@propato.com.ar)

- La estimulación temporal no invasiva puede provocar molestias de intensidad variable que, en • ocasiones, pueden revestir bastante gravedad, por lo que debe evitarse su uso continuado en pacientes conscientes.
- Se han descrito casos de inhibición transitoria de la respiración espontánea en pacientes inconscientes con unidades que estaban disponibles previamente y en los que el electrodo anterior se colocó en una posición demasiado inferior del abdomen. . 1
- La determinación de la frecuencia del marcapasos puede verse afectada negativamente por la presencia de artefactos. Si la visualización del ritmo cardíaco y del pulso del paciente difiere notablemente, es posible que no se estén administrando pulsos de estimulación externa cuando sea necesario.
- Los artefactos y el ruido de ECG pueden hacer que la detección de la onda R no sea fiable, lo que afectaría al medidor de RC <sup>y</sup> <sup>a</sup> la frecuencia del marca pasos en modo de demanda. 1
- Observe siempre atentamente al paciente durante las operaciones de estimulación. Considere el uso del modo de estimulación asíncrona si no es posible obtener un trazo de ECG fiable.
- No es recomendable la estimulación transcutánea para tratar la fibrilación ventricular. Se aconseja realizar desfibrilación inmediata. La estimulación transcutánea puede provocar incomodidad de suave a severa, dependiendo del nivel de tolerancia del paciente, sus contracciones musculares  $\dot{\gamma}$  la colocación de los electrodos. 1
- Es importante monitorizar al paciente atentamente para verificar que se están produciendo capturas mecánicas y eléctricas. la captura eléctrica puede comprobarse observando la presencia de un gran latido ectópico tras la administración del pulso de estimulación. En algunos casos, el latido puede aparecer como un pulso QRS de aspecto relativamente normal. La captura mecánica puede verificarse mediante la comprobación de Signos de aumento del flujo sanguíneo, esto les, enrojecimiento de la piel, pulsos palpables, aumento de la presión sanguínea, etc. No deje de observar al paciente durante la administración de estimulación, para asegurarse de que se mantienen<br>las capturas.

**Advertencia:** Este dispositivo solo puede usarse para estimulación externa de paciente y no para estimulación interna. No conecte cables de derivación de estimulación interna al desfibrilador X Series.

# *Re?*

- La función de monitorización de RCP no está destinada al uso con pacientes menores a 8 años.
- Coloque al paciente sobre una superficie firme antes de realizar la RCP.
- El paciente debe permanecer quieto durante la RCP para que las medidas sean precisas.

# *Pu/sioxímetro*

- Mantenga la sonda de dedo limpia y seca.
- Las medidas de SpO2 pueden verse afectadas por ciertas afecciones del paciente: insuficiencia cardíaca derecha severa, regurgitación tricuspídea <sup>u</sup> obstrucción del retorno venoso. I
- Las medidas de SpO2 pueden verse afectadas cuando se usan tintes intravasculares, en caso de vasoconstricción o hipovolemia extremas o en condiciones donde no haya lecho vascular arterial ~-, I • Las medidas de Sp02 pueden verse afectadas en presencia de campos de interferencias
- electromagnéticas fuertes, dispositivos electroquirúrgicos, lámparas de IR, luces brillantes, sensores aplicados incorrectamente; el uso de sensores dañados, en pacientes que hayan inhalado humo o' se hayan intoxicado con monóxido de carbono, o por el movimiento del paciente. <sup>1</sup>
- Puede provocarse daño en los tejidos si los sensores no se aplican correctamente, o si se dejan en la misma posición durante un periodo de tiempo prolongado. Mueva el sensor cada 4 horas para redúcir la posibilidad de daño.

PROS.A.I.C. PABL lgδΜ CARATTO **APODERADO** 

. .1.C. <sub>гнОРА</sub>∕го нн⊖∳ **SNIELE** Ē. GUSTA Farr íB3 **1586 M.P.B.A.**<br>D.N.I. 22.520.B

,

 $13906\sqrt[3]{\frac{20}{203}}$ 

.H<sup>39</sup> <sup>O</sup>*6'J:-~'~>*

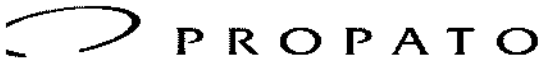

 $\boldsymbol{n}$  Equipamiento e Insumos Hospitalarios

. Rodriguez Peña 2045 - B1676BUO - Santos Lugares - Bs. As. léfono: 011-4757-9064 (l.Rot.) - Fax: 54-11-4757-0276 / 2708 ,b, [www.propato.com.ar](http://www.propato.com.ar) . e-mai!, [propato@propato.com.ar](mailto:propato@propato.com.ar)

 $-13906$ 

,  $\frac{1}{1}$  $\frac{1}{\sqrt{1-\epsilon}}$  $h \rightarrow$  $\sqrt{\dot{\phi}}$  ,  $\lambda$  , and  $\lambda$ 

*'1"')..*

- 1 No utilice ningún sensor de oxirnetría durante procedimientos con resonancia magnética, Estos procedimientos pueden provocar que la corriente conducida fluya a través de 105 sensores, provocando quemaduras al paciente. •
- No aplique ningún sensor de Sp02 en el mismo miembro que tenga un manguito PAN!. La alarma, de Sp02 puede activarse cuando se corta la circulación arterial durante mediciones de PANL 1 •
- En algunos casos, como los de vías aéreas obstruidas, los intentos de respiración del paciente pueden no producir ningún intercambio de aire. Estos intentos de respiración pueden seguir produciendo cambios en el tamaño torácico, que crearán cambios de impedancia que pueden detectarse mediante el detector de respiración. lo mejor es usar el pulsioxímetro cada vez que se monitorlcen respiraciones, para obtener una idea precisa del estado del paciente, •

# *Presión arterial no invasiva*

- Solo un médico puede interpretar las medidas de presión.
- los resultados de medición de la presión arterial pueden verse afectados por la posición del paciente, su estado fisiológico <sup>y</sup> otros factores, I
- Si se sustituye un componente por uno distinto del suministrado por ZOll (manguitos, tubos, etc.), puede producirse un error de medición. Utilice únicamente manguitos y tubos aprobados por ZOll. Para evitar el riesgo de conexión errónea de líneas intravenosas y la posible introducción de airé en la sangre de un paciente, no modifique el sistema PANI ni los tubos con adaptadores Luer Lock.
- No utilice ningún manguito de presión arterial en el mismo miembro que se esté usando para infusión IV o monitorización de SpO2.
- No es posible conseguir lecturas de presión precisas en personas que estén experimentando arritmias, temblores, convulsiones o ataques. la medicación puede afectar también las lecturas de presión. El tamaño correcto del manguito resulta esencial para obtener unas lecturas de presió<br>arterial precisas.
- los tubos de presión arterial no deben presentar obstrucciones ni estrechamientos.
- Si el manguito del paciente no se encuentra a nivel del corazón puede producirse un error en la medición, Al monitorizar la presión arterial a intervalos frecuentes, observe la extremidad del paciente donde se ha colocado el manguito en busca de signos de obstaculización del flujo sanguíneo. I
- Si el resultado de una medición de PANI es cuestionable o aparece alguna indicación, de "movimiento", repita la medición.
- No use la PANI en pacientes con bypass cardiopulmonar.

# *PAI*

- Evite tocar las partes metálicas de cualquier transductor mientras esté en contacto con el paciente.
- No reutilice ningún componente que esté etiquetado como de un solo uso.
- Los transductores deberían estar clasificados como elementos que soportan una caída accidental de al menos un metro sobre una superficie dura. <sup>1</sup>
- Los transductores que se someten a inmersión en líquidos deben estar clasificados como resistentes al agua.

*C02*

- Durante procedimientos con resonancia magnética, el monitor debe colocarse fuera de la sala de resonancia. Il province dell'altre della contrattura della contrattura dell'altre dell'altre dell'altre dell'a •
- Cuando use el monitor en presencia de anestésicos, óxido nitroso o elevadas concentraciones de oxígeno, conecte la salida de gas <sup>a</sup> un sistema colector. I •
- No reutilice las líneas de muestra. . •
- Si utiliza el monitor de CO2 para cuidados críticos prolongados, sustituya el adaptador de vías aéreas<br>cada 24 horas o cuando se ocluya. •

ALe PROP CARATTO boM∈ PABL<sup>O</sup> PODERADO

 $\mathbf{s}$ ,  $\mathbf{s}$ ,  $\mathbf{A}$ ,  $\mathbf{s}$ . .<br>ተል **HN**OS DANIELE F. ISTA မှာ<br>မြန်မာ Fat DS 1/5R TECN!<br>13086 M P.B Avi<br>D.N I. 22.520 BU M

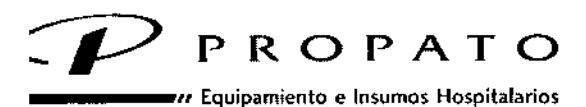

r. Rodríguez Peña 2045 - B1676BUO - Santos Lugares - Bs. As. ,Idono: 011-4757-9064 (LRot.) - Fax: 54-11-4757.0276/2708  $\cdot{\bf b}$ : www.propato.com.ar - e-mail: propato@propato.com.ar

 $= 1390$  R

FOLIC

205

• Las lecturas de C02 y el ritmo respiratorio pueden verse afectados por errores de aplicación de sensores, ciertas condiciones medioambientales y ciertas afecciones del paciente.

#### *Respiración*

- No haga funcionar X Series con ningún otro monitor que mida la respiración en el mismo paciente. Los dos dispositivos podrían afectar a la precisión de la respiración.
- No utilizar el dispositivo como monitor de apneas.

#### *Equipamiento ferromagnético*

El equipo y los accesorios biomédicos, como los electrodos de ECG, los cables y las sondas de oximetría contienen materiales ferromagnéticos. No utilizar el equipo en presencia de cambos magnéticos creados por equipos de resonancia magnética.

#### *Batería*

- Aunque el dispositivo puede funcionar con energía auxiliar, se recomienda que haga funcionar la unidad con una batería instalada en todo momento. El funcionamiento de la unidad con una batería 'proporciona energía de reserva en caso de escasez de energía de CA y da como resultado un tiempo de carga menor. La batería puede recargarse automáticamente mientras está instalada en la unidad. Tenga siempre disponible una batería de repuesto cargada cuando utilice el desfibrilador. )
- Compruebe periódicamente las baterías. Las que no pasen el test de capacidad del cargador podrían provocar que la unidad X Series se apagase de forma inesperada. Si el indicador de Batería baja se enciende en cualquier momento durante el funcionamiento, sustituya la batería de inmediato.
- Si aparece el icono *BATERJA BAJA,* enchufe la unidad X Series a una toma de corriente instale una batería totalmente cargada. Cuando aparezca el indicador de aviso de apagado por batería baja, sustituya la batería de inmediato por una completamente cargada o enchufe la unidad X Series a una fuente de energía, ya que la unidad va a apagarse de forma inminente por falta de batería.
- No desarme una batería ni la arroje al fuego.

# *Seguridad del usuario*

- No utilice la unidad X Series en presencia de atmósferas ricas en oxígeno, de anestésicos inflamables o de otros compuestos explosivos. El uso de la unidad en dichos entornos podría provocar una<br>explosión.
- No utilice la unidad cerca o dentro de agua estancada, Podría ponerse en peligro la seguridad eléctrica si el desfibrilador está húmedo. 1
- No descargue la unidad con los electrodos de desfibrilación o las palas muy juntos o al aire libre.
- Descargue el desfibrilador únicamente cuando los electrodos o las palas de desfibrilación se hayan aplicado correctamente al paciente. 1
- Para evitar riesgos de descarga eléctrica, no toque el área gelificada de los electrodos terapéuticos manos libres durante la estimulación o la desfibrilación. 1
- Para evitar el riesgo de descarga eléctrica, no deje que el gel electrolito se acumule en las manos ni en los mangos de las palas. <sup>1</sup>
- Para evitar una descarga eléctrica, no deje que los conectores del paciente entren en contacto cbn otras partes conductoras, incluida tierra.
- Si va a realizar la desfibrilación mediante palas, utilice únicamente un gel electrolítico de ata conductividad que haya sido especificado por el fabricante para tal fin,
- Cuando use las palas para la desfibrilación, use los pulgares para accionar Jos botones **SHOCK.** Así evitará descargas inadvertidas para el usuario,
- El uso de equipamiento accesorio que no cumpla con los requisitos de seguridad del desfibrilador X Series podría reducir el nivel de seguridad del sistema combinado.

 $PROP<sub>A</sub>$ PABLO GDMEZ CARATTO ODERADO

 $\frac{2}{9}$ HNOS. 5 PROMY ะเ∈ GUSTA Fa' DIRECTOR P.S.A. 1

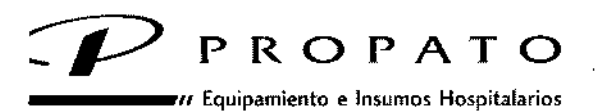

'. Rodriguez Peña 2045 • B1676BUO - 5antos lugares. Bs. As. ,I"fono: 011*A757* -9064 (L.Rot.) - Fax: 54-11-4757-0276 *I 2708* b: www.propato.com.are-mail: propato@propato.com.ar

- Asegúrese siempre de que el equipo funciona correctamente y de que se encuentra en perfecto estado antes de usarlo. <sup>1</sup>
- Antes de proceder a la desfibrilación, desconecte del paciente todos los equipos que no están protegidos contra desfibrilación.
- Antes de descargar el desfibrilador, advierta a todo el mundo de que se separe del paciente.
- Para evitar vías peligrosas para la corriente de desfibrilación, no permita que las partes expuestas del cuerpo del paciente toquen ningún objeto metálico, como la estructura de la cama.
- Para evitar el riesgo de descarga eléctrica, no permita que la impresora entre en contacto con ninguna parte conductora, como equipamiento conectado al puerto USB.

# *Seguridad del paciente*

- Si se aplica una desfibrilación o una cardioversión inapropiada a un paciente (por ejemplo, porque el paciente padezca una arritmia no maligna), puede provocarse una fibrilación ventricular, una asístole u otra arritmia peligrosa.
- Si se realiza la desfibrilación sin aplicar correctamente los electrodos o el gel electrolítico de las palas, esta podría no resultar eficaz y provocar quemaduras, sobre todo cuando es preciso aplicar descargas repetidas. Con frecuencia aparece eritema o hiperemia en la piel que se encuentra debajo de [as palas o los electrodos, aunque este efecto suele verse incrementado en la parte del perímetro de dichos elementos. Este enrojecimiento disminuye de forma significativa en el plazo de 72 horas.
- Conviene conectar este equipamiento a una sola parte del paciente cada vez.
- Utilice solo electrodos pediátricos OneStep para desfibrilar pacientes menores de 8 años.
- La configuración del nivel de energía del desfibrilador para neonatos y niños debe definirse en función de los protocolos clínicos específicos de cada lugar.
- Para garantizar la seguridad de los pacientes, no coloque el monitor en una posición que pueda provocar que se caiga sobre el paciente,
- Para garantizar la seguridad de los pacientes, conecte la unidad X Series solo a equipamiento con circuitos aislados eléctricamente.
- Utilice únicamente electrodos de ECG de alta calidad. los electrodos de ECG sirven únicamente para la adquisición de ritmos; no puede usar electrodos de ECG para desfibrilación o estimulación. t
- No utilice electrodos de ECG si el gel está seco, separado, o si el plástico está roto, ya que puede<br>| provocar quemaduras al paciente.
- Compruebe la fecha de caducidad en el embalaje del electrodo. No use electrodos transcurrida su fecha de caducidad.
- Un exceso de vello corporal o una piel húmeda y diaforética puede impedir el correcto acople de [os electrodos a la piel. Recorte el exceso de vello y seque la humedad del área donde haya que aplidar un electrodo. I
- Conviene sustituir periódicamente los electrodos terapéuticos durante la estimulación continua.
- la estimulación prolongada (durante más de 30 minutos), especialmente en neonatos o en adultos con disminución aguda del flujo sanguíneo, puede provocar quemaduras. Inspeccione periódicamente la piel bajo los electrodos.
- Coloque cuidadosamente los cables lejos del cuello del paciente para reducir la posibilidad de que se enrosquen y puedan producir estrangulamiento.
- Para evitar quemaduras por electrocirugía en los puntos de monitorización, asegure la adecuada conexión del circuito de retorno, de modo que no se pueda establecer la vía de retorno a través de los electrodos ni de las sondas de monitorización.
- Durante electrocirugías, mantenga todos los cables de monitorización del paciente alejados de la toma de tierra y de cables de retorno de la unidad de electrocirugía.
- Asegúrese siempre de que se ha efectuado la correcta fijación al paciente del electrodo de retorno electroquirúrgico.

PABLO GOMEZ **DERADO** 

electroquirurgico.<br>
PROPATO HNOS SALC. '\ l.E. Fati ni B D.N.I.

Foru 20

A 3906

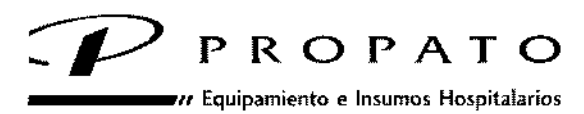

l. Rodriguez Peña 2045 - B1676BUO . Santos lugares. 85. As. léfono: 011-4757-9064 (L.Rot.) - Fax: 54-11-4757-0276 / 2708 ~b: [www.propaio.com.ar](http://www.propaio.com.ar) e-mail: propatoe~propato.com.ar

 $-13906$ 

 $\mathbb{R}^{1\times 2}$ FO. 10

• Compruebe los niveles de fuga eléctrica antes del uso. La corriente de fuga podría resultar excesiva si hay más de un monitor u otras partes del equipo conectados al paciente.

#### *Precauciones*

- Si la unidad va a almacenarse durante más de 90 días, retire la batería.
- No esterilice el desfibrilador ni sus accesorios a menos que estos últimos estén etiquetados como esterilizables. I
- No sumerja ninguna parte del desfibrilador en agua.
- No use el desfibrilador si hay condensación visible en el dispositivo. Limpie solo el exterior con un  $\overline{a}$ paño húmedo.
- No utilice cetonas sobre el desfibrilador.
- Evite utilizar abrasivos (incluidas toallitas de papel) para limpiar la pantalla del monitor.
- Para conseguir el nivel especificado de protección frente a salpicaduras o derrames de líquidos, seque todas las superficies expuestas del dispositivo antes de ponerlo en funcionamiento o conectarlo la la fuente de energía auxiliar.
- Si entran líquidos en los conectores del dispositivo, elimine todo el líquido de los conectores y deje secar el dispositivo concienzudamente antes de usarlo.
- Si la integridad de la toma de tierra del cable de alimentación o del receptáculo de CAl es cuestionable, utilice el desfibrilador solo con la energía de la batería.
- No conecte a ninguna toma eléctrica controlada por un regulador o un interruptor de pared.
- Para proteger la unidad de posibles daños durante la desfibrilación, para ofrecer una información precisa del ECG y para lograr una buena protección frente al ruido y otras interferencias, utilice solo los cables de ECG que incluyan limitadores de corriente interna especificados.
- Para lograr un funcionamiento seguro y un bajo nivel de interferencias electromagnéticas, utilice únicamente el cable de alimentación especificado.
- La instalación eléctrica de la sala o el edificio en que vaya a usarse el monitor debe cumplir COI) las normativas especificadas por el país en que vaya <sup>a</sup> usarse el equipamiento. I
- Deseche las baterías siguiendo las normas nacionales, regionales y locales. El método de gestión de residuos adecuado consiste en enviar las baterías a una empresa de reciclaje para que recuperen los componentes de metal y plástico.
- No coloque el dispositivo en un lugar en el que el paciente pueda cambiar los controles.

# *Reinicio del desfibrílador*

Ciertos eventos requieren que se reinicien los productos X Series después de que se apaguen se vuelvan inoperativos (por ejemplo, cuando la batería se agota y la unidad se apaga). En tal caso, trate siempre de restablecer el funcionamiento del desfibrilador del siguiente modo: I -Pulse el interruptor de encendido para apagar la unidad.

-En caso necesario, sustituya una batería agotada por una totalmente cargada, o conecte el desfibrilador <sup>a</sup> la energía auxiliar. I

-Pulse el interruptor de encendido de la parte superior de la unidad para volver a encenderla.

Si la unidad X Series se apaga durante menos de dos minutos, se conservará toda la configuración de parámetros de monitorización del paciente. Si la unidad ha estado apagada durante al menos<sup>3</sup>dos minutos, se considerará que hay un nuevo paciente y todos los parámetros específicos del paciente (límites de alarma, energía del desfibrilador, etc.) se restablecerán a sus valores predeterminados;

# **Conexiones Inalámbricas:**

La unidad X Series puede enviar datos a través de una conexión inalámbrica a ubicaciones remotas. Puede enviar instantáneas de informe de 12 derivaciones (incluidos datos de tendencia) a un destinatario utilizándo los softwares de transmisión de datos de ZOLL RescueNet Link; RescueNet 12 Derivaciones; **RescueNet ePCR¡ RescueNet ePCR ds; Zoll Code Writer.** I

**PROPAT** óMeZi **PABLO** ODERADO

ROPATO HNOS. A.A.C USTAVO LA DANIELI  $Farm.$  $R_{\rm C}^{112}$ .  $G_{\rm C}^{12}$  .  $F_{\rm C}^{11}$  .  $G_{\rm H}^{12}$  $M$   $\sum_{i=1}^{N}$   $M$   $P_{22.520}$   $B$   $B$ 

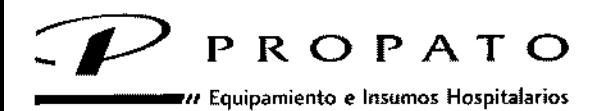

'. Rodríguez Pei\a 2045 • B1676BUO • Santo, lugares. Bs. As. .Iéfono: 011-4757-9064 (L.Rot.) • Fax: 54.11-4757-0276/2708 ,b: [www.propato.wm.ar](http://www.propato.wm.ar) e-mail: [propato@propato.mm.ar](mailto:propato@propato.mm.ar)

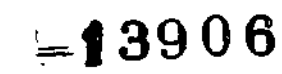

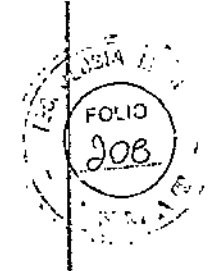

# ALMACENAMIENTO:

Condiciones de Almacenamiento:

- Temperatura: -20°C a 60°C
- Humedad Relativa: 5% a 95%

# 4. FORMAS DE PRESENTACiÓN:

Una unidad con sus accesorios.

# S. PERIODO DE VIDA ÚTIL:

5.

Este dispositivo cuenta con una vida útil de 10 años, a partir de su fecha de fabricación.

**PROP** PABLO ofóMu **DINCALCARATTO** 

 $S.A.I.C.$ PROPATO HNOS n. QUETAVO F. DANIELE m. G  $\varepsilon$ g

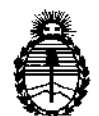

**Ministerio de Salud Secretaria de Políticas, Regulación e Institutos** A.N.M.A.T

# ANEXO

# CERTIFICADO DE AUTORIZACIÓN E INSCRIPCIÓN

# Expediente Nº: 1-47-3110-3896-15-6

**El Administrador Nacional de la Administración Nacional de Medicamentos,** , I Alimentos y Tecnología Médica (ANMAT) certifica que, mediante la Disposición Nº  $-$  **, 3.9.0.6** , y de acuerdo con lo solicitado por PROPATO HNOS. S.A.I.Ç., se **autorizó la inscripción en el Registro Nacional de Productores y productds de** Tecnología Médica (RPPTM), de un nuevo producto con los siguientes datos **identificatorios característicos:**

**Nombre descriptivo: Desfibriladores.**

Código de identificación y nombre técnico UMDNS: 11-132 Desfibriladores.

Clase de Riesgo: IV

Marca(s) de (los) producto(s) médico(s): Zoll.

**Indicación/es autorizada/s: desfibrilador interno y externo. Puede funcionar en los modos manual, de consulta o semiautomatizado. Opcionalmente Juede utilizarse con palas internas para la realización de procedimientos a coJazón abierto.**

Modelo/s: Serie X (1)

**Accesorios:**

Mangos Internos Autoclavables (1);

Electrodos Stat Padz (2);

Electrodos Stat Padz II (2);

Electrodos Pedi Padz Gel sólido (2);

Electrodos Pedi Padz Radiolucent (2);

Electrodos Pedi Padz (2);

Electrodos Pedi Padz II (2);

Electrodos CPR-D Padz (2);

Electrodos Pro Padz (2);

Electrodos Gel sólido Radiolucent (2);

Electrodos Gel líquido Radiolucent (2);

Electrodos One Step (2);

Electrodos One Step Básico (2);

Electrodos One Step Marcapasos (2);

Electrodos One Step CPR (2);

Electrodos One Step CPR (AA) (2);

Electrodos One Step Completo (2);

Electrodos One Step Pediátrico (2);

Electrodos Pro Padz Estériles (2);

Electrodos Pro Padz Bifásicos (2);

Electrodos Especialidad Cardiológica (2);

Electrodos PD2200 (2);

Electrodos CPR Stat Padz (2);

Electrodos One Step CPR JI MFE (2);

RescueNet Link (1);

**RescueNet 12 Derivaciones (1);**

RescueNet ePCR (1);

Zoll ePCR iOS (1);

Zoll Code Writer (1);

**Período de vida útil: 10 años.**

**Forma de presentación: por unidad, con sus accesorios.**

**Condición de uso: Venta exclusiva a profesionales e instituciones sanitarias. Nombre del fabricante:**

i , I I

I I ,

I I

I I

i

I I

|<br>|<br>!

(1) Zoll Medical Corporation;

(2) Bio-Detek,Incorporated.

**Lugar/es de elaboración:**

(1): 269 y 271 Mili Road, Chelmsford, MA 01824-4105, Estados Unidos;

(2): 525 Narragansett Park Drive, Pawtucket, RI 02861, Estados Unidos.

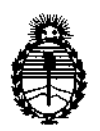

Ministerio de Salud Secretaría de Políticas, Regulación e Institutos A.N.M.A.T

Se extiende a PROPATO HNOS. SALC. el Certificado de Autorización e Inscripción del PM-647-217, en la Ciudad de Buenos Àires, a **21 DIC 2010** ........, siendo su vigencia por cinco (5) años a contar de la fecha de su emisión.

DISPOSICiÓN N°

 $-13906$ 

Dr. Hogeave Lwai

Subadministrador Naolonal A.N.M.A.T.